**Romanisches Seminar** (SMW)

**Universität Mannheim** Abteilung Sprach- und Medienwissenschaft

# **Formatrichtlinien und inhaltliche Hinweise**

**für das Verfassen von wissenschaftlichen Texten am Romanischen Seminar:**

**Handouts, Thesenpapiere, Essays, wissenschaftliche Hausarbeiten, Zulassungsarbeiten zum Staatsexamen (Lehramt an Gymnasien), Magister-, Diplom-, Bachelor-, Masterarbeiten und Dissertationen**

(Stand: Januar 2022)

Die in diesem Dokument aufgeführten Vorgaben und Richtlinien gelten als Standard für das Verfassen eines wissenschaftlichen Textes im Bereich der Sprachund Medienwissenschaft der Romanistik und sind für Arbeiten im Rahmen von Einführungskursen, Pro-, Haupt- und Masterseminaren in vollem Umfang einzuhalten. In anderen Abteilungen, Instituten oder Universitäten können andere Richtlinien verbindlich sein. Allenfalls im Masterstudium können Sie nach erfolgter Absprache mit der zuständigen Lehrperson einen davon abweichenden, anderswo erprobten Zitierstil verwenden. Dieser muss jedoch durchgehend verwendet werden.

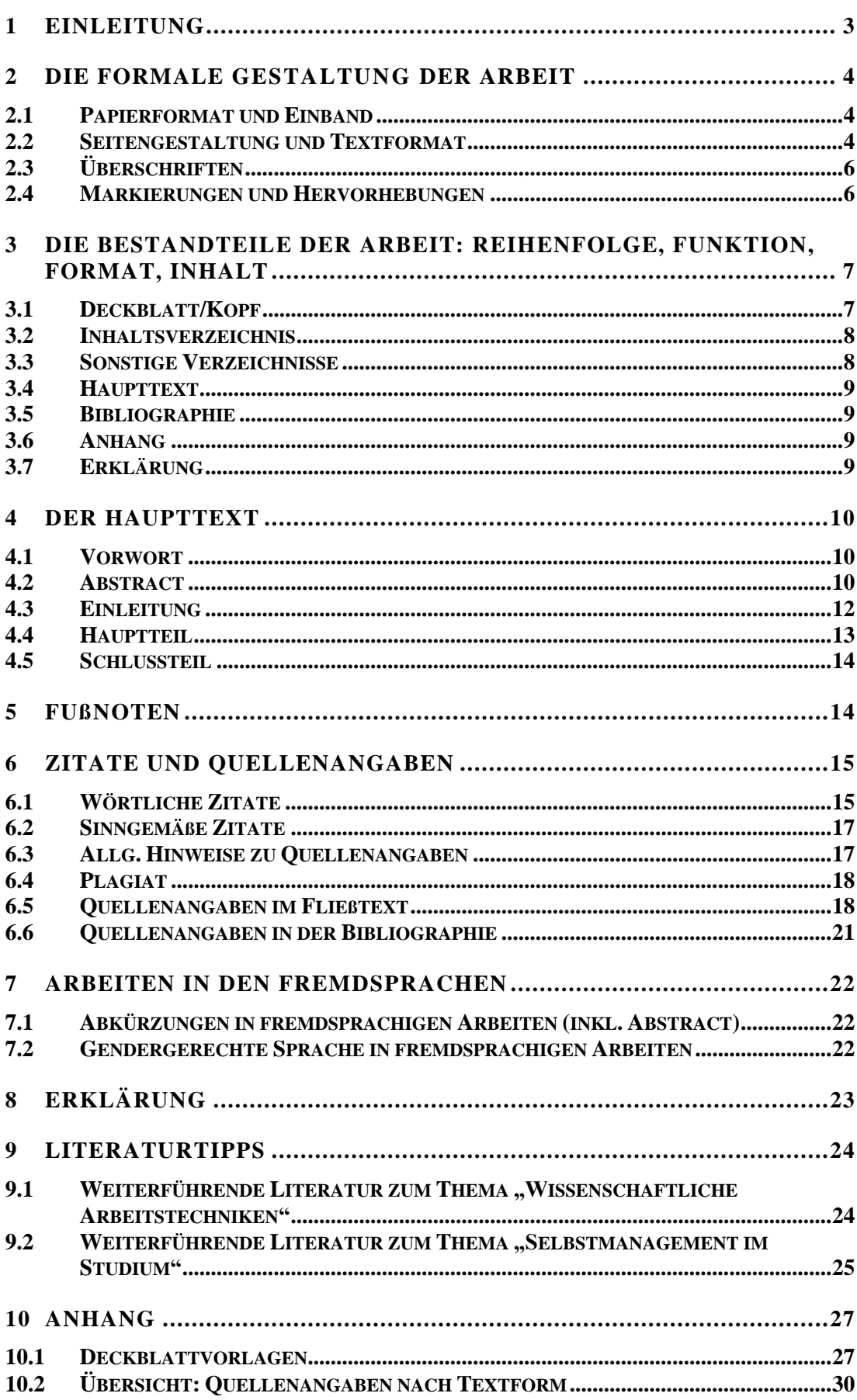

#### <span id="page-2-0"></span>**1 Einleitung**

Im Laufe Ihres Studiums fertigen Sie in der Regel selbstständig mehrere wissenschaftliche Texte an. Diese unterscheiden sich von nicht-wissenschaftlichen Texten durch das strikte Einhalten bestimmter formaler, inhaltlicher und sprachlicher Kriterien. Das vorliegende Dokument beinhaltet (a) die spezifischen Format- und Zitierrichtlinien des Romanischen Seminars der Universität Mannheim; (b) wichtige Hinweise zum Aufbau sowie zur inhaltlichen Gestaltung wissenschaftlicher Arbeiten; (c) hilfreiche Internetlinks zu nützlichen Funktionen der gängigen Office-Programme; sowie (d) Literaturempfehlungen zu den Themen , wissenschaftliche Arbeitstechniken' und , Selbstmanagement im Studium'.

Die in den nachfolgenden Kapiteln aufgeführten Vorgaben sind beim Verfassen von Handouts, Thesenpapieren, Essays, wissenschaftlichen Hausarbeiten, Zulassungsarbeiten zum Staatsexamen (Lehramt an Gymnasien), Magister-, Diplom-, Bachelor-, und Masterarbeiten sowie Dissertationen unbedingt einzuhalten. Falls Sie zu einem formalen Aspekt keine Angaben in den vorliegenden Format- und Zitierrichtlinien finden, empfiehlt sich die Orientierung an allgemeinen, fachspezifischen Konventionen. Ihr/e Dozent/in bzw. Betreuer/in hilft Ihnen bei Unklarheiten sicherlich gerne weiter.

<span id="page-2-1"></span>Bitte lesen Sie die nachfolgenden Informationen gründlich. Weitere nützliche Informationen, Leitfäden und Tools rund um das Studium der Romanistik an der Universität Mannheim finden Sie auf der [Homepage des Romanischen Seminars,](https://www.phil.uni-mannheim.de/romanistik/) unter "Studium" und "Wissenschaftliches Arbeiten". Hier finden Sie auch eine Handreichung zur gendergerechten Sprache und Beispiele zur Umsetzung in der Fremdsprache. Ob und wie Sie dies umsetzen, ist Ihre persönliche Entscheidung. Wichtig ist – wie bei allen anderen Formalia – die Einheitlichkeit innerhalb Ihres Texts.

# <span id="page-3-0"></span>**2 Die formale Gestaltung der Arbeit**

# **2.1 Papierformat und Einband**

## - **Papierformat**:

- · DIN A 4, weiß, unliniert
- · Tischvorlagen (Handouts) verkleinert kopieren (2 Seiten auf 1) und **heften**

## - **Einband:**

- · Hausarbeiten und Thesenpapiere: Prospekthülle, Klemmmappe,
	- Schnellhefter o.ä. (bitte nicht geheftet und nicht gebunden!)
- · Abschlussarbeiten und Dissertationen: gebunden

## - **Deckumschlag/Buchrücken:**

- · B.A.-Abschlussarbeiten: transparenter Deckumschlag, Deckblatt (s. **[Kap.](#page-6-1)  [3.1.](#page-6-1)**) direkt lesbar; keine Buchrückenbeschriftung
- · alle anderen Abschlussarbeiten und Dissertationen: Deckumschlag und Buchrücken (s.u.) mit Namen der Verfasserin/des Verfassers und (Kurz- )Titel der Arbeit

## - **Buchrücken:**

- · Buchrückenbeschriftung lesbar bei linksgeneigtem Kopf (von unten nach oben)
- · bei selbstangebrachten Buchrückenbeschriftungen auf ausreichende Fixierung durch transparente Klebefolie achten (Überlappung mind. je 10 cm auf jeder Seite)

## <span id="page-3-1"></span>**2.2 Seitengestaltung und Textformat**

#### - **Seitenränder:**

- · oben 2,5 cm, unten 2,5 cm, links 3 cm, rechts 3,5 cm
- **Seitenzahlen:**
	- · am Seitenanfang (Kopfzeile) zentriert, Seitenzählung und Seitennummerierung beginnend ab Einleitung ( $\rightarrow$  Seitenzahl 1 auf Seite der Einleitung)

#### - **Schriftart:**

· Times New Roman und 12-Punkt-Größe oder Arial und 11-Punkt-Größe

## - **Zeilenabstand:**

- · 1,5-zeilig im fortlaufenden Text
- · ansonsten 1-zeilig (Deckblatt/Kopf, Inhaltsverzeichnis, Fußnotentext, Blockzitate, Bibliographie)

#### - **Absatzformat:**

- · durchgehend Blocksatz (auch bei Fußnoten und im Literaturverzeichnis)
- · Erstabsatz (d.h. Absatz nach Überschrift oder Blockzitat): ohne Einzug
- · Folgeabsatz: Einzug um ca. 0,4 cm am Beginn der ersten Zeile des Absatzes (ohne Zeilenabstand zwischen Absätzen) oder maximal 6-pt-Abstand zwischen Absätzen (ohne Einzug am Zeilenbeginn)

 **Achtung**: **Absätze** sind ein **inhaltliches Strukturierungsinstrument**, welches es in einem wissenschaftlichen Text zu nutzen gilt. Grundsätzlich enthält ein Absatz eine Idee, die Teil einer zusammenhängenden Argumentationsstruktur ist. Der erste (Teil-) Satz eines Absatzes sollte daher von den Ideen des vorhergehenden Absatzes zu einem daran anknüpfenden Gedanken **überleiten**.

Seitenlange Abhandlungen ohne Absätze erschweren die Lektüre ungemein und sollten unbedingt vermieden werden. Ein Absatz muss jedoch immer **mehr als einen Satz** enthalten.

- **Silbentrennung**: zur Vermeidung von größeren Textlücken bei Blocksatz; besonders im Literaturverzeichnis auf korrekte Silbentrennung achten (automatische Silbentrennung einstellen)

Um die Funktion, automatische Silbentrennung' in den gängigen Office-Programmen einzustellen, folgen Sie diesen Links:

**Word [\(Windows\)](https://support.microsoft.com/de-de/office/steuern-der-silbentrennung-7d4d2a38-b0e2-4f04-873a-0a8d48ac3923#ID0EBBD=Windows) / Word [\(Mac\)](https://support.microsoft.com/de-de/office/steuern-der-silbentrennung-7d4d2a38-b0e2-4f04-873a-0a8d48ac3923#ID0EBBD=Mac) / [Open Office](https://vollversion-kaufen.de/blog/wo-befindet-sich-in-openoffice-die-automatische-silbentrennung)**

- **Aufzählungen**: erste Gliederungsebene am linken Seitenrand beginnen lassen, nach dem Aufzählungszeichen Tabstopp setzen (keine Leerzeichen!); einheitliches, hängendes Absatzformat verwenden (auch für Bibliographie)

Um die Funktion ,hängendes Absatzformat' in den gängigen Office-Programmen einzustellen, folgen Sie diesen Links:

**Word [\(Windows\)](https://support.microsoft.com/de-de/office/erstellen-eines-h%C3%A4ngenden-einzugs-7bdfb86a-c714-41a8-ac7a-3782a91ccad5#OfficeVersion=Windows) / Word [\(Mac\)](https://support.microsoft.com/de-de/office/erstellen-eines-h%C3%A4ngenden-einzugs-7bdfb86a-c714-41a8-ac7a-3782a91ccad5#OfficeVersion=Mac) / [Open Office](https://www.pcwelt.de/ratgeber/Open-Office-1-x-2-Haengende-Einzuege-1219907.html#:~:text=Open%20Office%20kennt%20zwar%20die,Registerkarte%20%22Einz%C3%BCge%20und%20Abst%C3%A4nde%22.)**

- **Zahlen:** werden bis 12 ausgeschrieben und ab 13 mit einer Ziffer versehen (diese Regel gilt nicht für Seitenzahlen, Kapitelnummern oder für Zahlenwerte aus statistischen Auswertungen, die im Text referiert werden)
- **Abbildungen/Grafiken/Tabellen**: zentriert mit Quellenangabe und Beschriftung; ab zwei Abbildungen/Grafiken sollte ein Abbildungsverzeichnis erstellt werden; ab zwei Tabellen sollte ein Tabellenverzeichnis erstellt werden (s. **[Kap.](#page-7-1) 3.3.**).

**Bsp**:

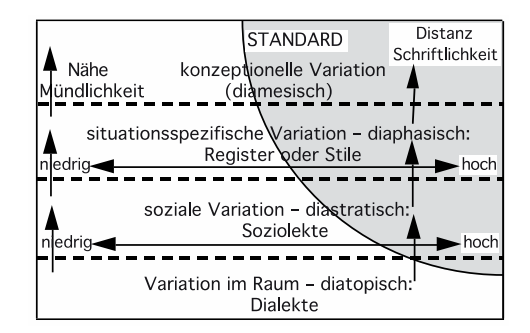

**Abb.1**: Dimensionen von Sprache und ihre vielschichtigen Bezüge zueinander (Quelle: Gabriel/Meisenburg 2017: 73)

# <span id="page-5-0"></span>**2.3 Überschriften**

#### - **Absatzformat**:

- · linksbündig, hängend (Erstellen des hängenden Absatzformats s. **[Kap.](#page-3-1) 2.2.**)
- · 2-zeilige Überschriften in der zweiten Zeile einrücken, so dass der Text der ersten und der zweiten Zeile bündig untereinandersteht
- · Abstand zum vorhergehenden Text größer als zum nachfolgenden Text

#### - **Textformat:**

- zur Abhebung vom normalen Text: größere Schrift, Majuskeln, Kapitälchen oder Fettschrift verwenden und Abstand zum Fließtext vergrößern
- · einheitliches Format für die jeweilige Gliederungsebene einhalten (nicht unterstreichen!)
- · die erste Gliederungsebene wird stärker hervorgehoben als die zweite, die zweite wiederum stärker als die dritte, usw.

**Bsp**.:

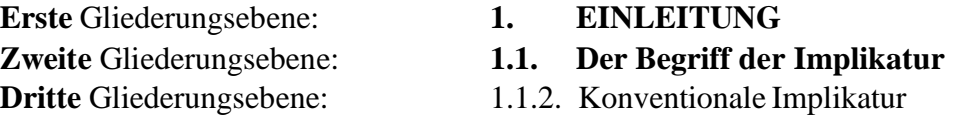

#### <span id="page-5-1"></span>**2.4 Markierungen und Hervorhebungen**

- **Überblick schaffen!** Belegwörter und insbesondere Beispielsätze sollten, wenn sie listenartig verwendet werden, z.B. durchnummeriert werden.
- **Titel**: Werktitel (Titel von Büchern) und Zeitungs- sowie Zeitschriftentitel (Bsp.: *Romanische Forschungen*) *kursiv*; Titel von Buchkapiteln, Zeitschriftenaufsätzen, Filmen und Videos in Anführungszeichen.
- **fremdsprachliche Ausdrücke** (z.B. *langue* und *parole*), **Belege** und **Korpuszitate** *kursiv*. Ebenso **objektsprachliche Ausdrücke** (wenn im Deutschen über deutsche Wörter gesprochen wird), z.B.: dem deutschen Lexem *lassen* entspricht das französische *laisser*.
- ein **Etymon** in GROSSBUCHSTABEN oder KAPITÄLCHEN, z.B. lat. PORTARE > frz. *Porter*
- Hervorhebungen von **Begriffsbedeutungen** oder **erstmals eingeführten Begriffen** durch einfache Anführungszeichen. Bsp.: Grice nannte dies eine 'Implikatur'
- Die **Wortbedeutung** steht zwischen einfachen Anführungszeichen, z.B.: frz. *Porter* (,tra- gen'); die **graphematische** Schreibweise in spitzen Klammern, z.B.: <Tag>; die **phono- logische** Schreibweise in Schrägstrichen, z.B.: /ta:k/; die **phonetische** Schreibweise in eckigen Klammern, z.B.: [`tha:k]. **Semantische Merkmale** werden in eckigen Klammern angegeben, z.B.: [± menschlich]

# <span id="page-6-0"></span>**3 Die Bestandteile der Arbeit: Reihenfolge, Funktion, Format, Inhalt**

- Eine wissenschaftliche Arbeit umfasst folgende **Bestandteile** (in dieser **Reihenfolge**):
	- 1. Deckblatt/Kopf (s. **[Kap.](#page-6-1) 3.1.**)
	- 2. Inhaltsverzeichnis (s. **[Kap.](#page-7-0) 3.2.**)
	- 3. ggf. weitere Verzeichnisse (s. **[Kap.](#page-7-1) 3.3.**)
	- 4. Haupttext (s. **[Kap. 3.4.](#page-8-0)**; **[Kap.](#page-8-4) 4.**):
		- ggf. Abstract (in der studierten romanischen Sprache; s. **[Kap.](#page-9-1) 4.2.**)
		- Einleitung
		- Hauptteil
		- Schlussteil
	- 5. Bibliographie (s. **[Kap. 3.5.](#page-8-1)**; **[Kap. 6.3.](#page-16-1)**)
	- 6. ggf. Anhang (s. **[Kap.](#page-8-2) 3.6.**)
	- 7. Erklärung (s. **[Kap. 3.7.](#page-8-3)**; **[Kap. 8.](#page-21-3)**)
- Jeder dieser Arbeitsteile, d.h. jedes **Großkapitel**, beginnt auf einer **neuen Seite**.

Um einen ,manuellen Seitenumbruch' in den gängigen Office-Programmen einzustellen, folgen Sie diesen Links:

<span id="page-6-1"></span>**Word [\(Windows\)](https://support.microsoft.com/de-de/office/einf%C3%BCgen-eines-seitenwechsels-in-word-eb0e569c-8e3f-4db4-9b13-7bfe1cabdbd7#ID0EBBD=Windows) / Word [\(Mac\)](https://support.microsoft.com/de-de/office/einf%C3%BCgen-eines-seitenwechsels-in-word-eb0e569c-8e3f-4db4-9b13-7bfe1cabdbd7#ID0EBBD=macOS) / [OpenOffice](https://www.giga.de/downloads/openoffice/tipps/howto-manueller-und-automatischer-seitenumbruch-in-openoffice/#:~:text=Der%20manuelle%20Seitenumbruch%20in%20OpenOffice&text=Im%20weiteren%20Textfluss%20bricht%20OpenOffice,sich%20der%20Cursor%20gerade%20befindet.)**

#### **3.1 Deckblatt/Kopf**

- Angaben zum "Entstehungskontext" der Arbeit
- **Zeilenabstand**: 1-zeilig
- **Angaben zur Institution**: Universität Mannheim; Romanisches Seminar; Abteilung; Semester, in dem die Veranstaltung angeboten wurde; Titel der Veranstaltung, Leiter/in der Veranstaltung
- **Angaben zur Arbeit**: Art (Hausarbeit, Essay, Handout, etc.), Titel, Abgabedatum bzw. Datum des Referats
- **Angaben zum Verfasser**: Name, Kontaktdaten (Adresse, Telefon, E-Mail), Studiendaten (Studiengang, Fachsemester, Matrikelnummer)
- **Namen der Gutachter/innen** (nur bei Abschlussarbeiten und Dissertationen)
- **Deckblatt:** ein separates Deckblatt ist grundsätzlich bei Hausarbeiten, Abschlussarbeiten und Dissertationen notwendig; bei Hausarbeiten und Abschlussarbeiten muss die einheitliche **Deckblattvorlage** wie im **[Anhang](#page-26-0)**  aufgeführt verwendet werden
- **Kopf:** außer bei Hausarbeiten, Abschlussarbeiten und Dissertationen genügt es, die genannten Informationen im Kopf der ersten Seite anzuführen

## <span id="page-7-0"></span>**3.2 Inhaltsverzeichnis**

- **Struktur und Gliederung** der Arbeit: Der Argumentationsaufbau Ihrer wissenschaftlichen Arbeit spiegelt sich im besten Fall in der Gliederung; formale Struktur und inhaltliche Ausführungen sollten eine enge Verzahnung aufweisen.
- **Achtung**: Achten Sie unbedingt auf eine sinnvolle Gliederungstechnik, d.h. kein einzelner Gliederungspunkt bei Unterkapiteln (auf 2.1. muss z.B. immer mindestens 2.2. folgen, auf

3.3.1. mindestens 3.3.2.!).

- **Format:**
	- Titel: "Inhalt"
	- · 1-zeilig, aber zwischen Großkapiteln Zeilenabstand vergrößern
	- dezimale Gliederung
	- · Überschriften linksbündig
	- Seitenangabe rechtsbündig (ohne Hinweis "Seite", d.h. nicht "S. 2")
- **Überschriften** (s. **[Kap.](#page-5-0) 2.3.**):
	- · Einträge im Inhaltsverzeichnis müssen identisch mit den Überschriften und Seitenzahlen im Text sein!
	- · Abstract nicht mit Seitenzahl versehen
	- bei zweizeiligen Überschriften wird die zweite Zeile bündig eingerückt (hängendes Format)!
	- · automatisches Inhaltsverzeichnis erstellen (Aktualisierung nicht vergessen!)
	- Exkurse kennzeichnen

Um ein ,automatisches Inhaltsverzeichnis' in den gängigen Office-Programmen zu erstellen, folgen Sie diesen Links: **Word [\(Windows\)](https://support.microsoft.com/de-de/office/einf%C3%BCgen-eines-inhaltsverzeichnisses-882e8564-0edb-435e-84b5-1d8552ccf0c0) / Word [\(Mac\)](https://support.microsoft.com/de-de/office/einf%C3%BCgen-eines-inhaltsverzeichnisses-882e8564-0edb-435e-84b5-1d8552ccf0c0#PickTab=macOS) / [OpenOffice](https://www.heise.de/tipps-tricks/OpenOffice-Inhaltsverzeichnis-anlegen-so-geht-s-3996051.html)**

<span id="page-7-1"></span>

## **3.3 Sonstige Verzeichnisse**

- **Auflistung** der im Text bzw. Anhang bereitgestellten Veranschaulichungen, Materialien und Lektürehilfen
- Abbildungsverzeichnis (ab mind. 2 Abbildungen)
- Tabellenverzeichnis (ab mind. 2 Tabellen)
- Abkürzungsverzeichnis
	- $\rightarrow$  Falls dies nur Abkürzungen von Zeitschriftentiteln betrifft, kann das Verzeichnis auch vor der Bibliographie stehen.
- ggf. separates Inhaltsverzeichnis für Anhang, wenn dieser sehr umfangreich ist (s. **[Kap. 3.6.](#page-8-2)**)
- Transkriptionskonventionen

<span id="page-8-5"></span>Um ein , Abbildungs-/Tabellenverzeichnis' in den gängigen Office-Programmen zu erstellen, folgen Sie diesen Links: **Word [\(Windows\)](https://support.microsoft.com/de-de/office/einf%C3%BCgen-eines-abbildungsverzeichnisses-c5ea59c5-487c-4fb2-bd48-e34dd57f0ec1) / Word [\(Mac\)](https://support.microsoft.com/de-de/office/create-or-change-a-table-of-figures-3bfbf7e6-2346-42fb-9810-09c113e1cb60#:~:text=Klicken%20Sie%20in%20Ihrem%20Dokument,dann%20auf%20die%20Registerkarte%20Abbildungsverzeichnis.) / [OpenOffice](https://praxistipps.chip.de/abbildungsverzeichnis-in-openoffice-erstellen-so-gehts_33239)**

## <span id="page-8-0"></span>**3.4 Haupttext**

<span id="page-8-1"></span>- s. ausführliche Hinweise in **[Kap.](#page-8-4) 4.**

# **3.5 Bibliographie**

- Zusammenstellung der verwendeten **Quellen** (s. **[Kap. 6.3.](#page-16-1)**, **[Kap. 6.6.](#page-20-0)** und **[Anhang](#page-29-1)**)
- vollständige und formal korrekte Auflistung
- alphabetische Reihenfolge
- keine getrennten Verzeichnisse für Papier-/papieräquivalente Publikationen und Internet- Publikationen
- ggf. getrennte Verzeichnisse für z.B. statistische Internetseiten, untersuchte Schul-Lehrbücher oder sonstige Korpora (z.B. Korpora von Instagram-Seiten). Hier ist darauf zu achten, dass der Eintrag im Literaturverzeichnis mit dem Wort beginnt, mit dem auch die Quellenangabe im Text begonnen hat.

## <span id="page-8-2"></span>**3.6 Anhang**

- **Bereitstellung** der verwendeten Quellen und Materialien
- verwendete Korpora, Karten, schwer zu recherchierende Dokumente u.ä.
- bei großem Umfang gesondert geheftet bzw. gebunden
- aufwändige Dokumente bzw. Dateien (Videos, Farbscans, Transkriptionen etc.) ggf. auf CD/DVD beilegen
- Anhänge ggf. mit eigenem Inhaltsverzeichnis und eigener Nummerierung (s. **[Kap.](#page-7-1) 3.3.**)

## <span id="page-8-3"></span>**3.7 Erklärung**

- Bestätigung der wissenschaftlichen "Aufrichtigkeit"(s. **[Kap. 8.](#page-8-3)**)
- "Ich versichere, dass [...]."
- <span id="page-8-4"></span>- Ort, Datum und **Unterschrift**

# **4 Der Haupttext**

- Folgende Kriterien zeichnen eine **wissenschaftliche Arbeit** allgemein aus:
	- · logisch und sorgfältig durchdachte **Organisation** bzw. **Struktur** des Inhalts: Die Ausarbeitung der Hausarbeit erfolgt auf der Grundlage der Gliederung
	- · **Einheitlichkeit**: betrifft vor allem Terminologie, Zitierweise und Formatierung
	- · **Klarheit**: bezieht sich auf den Aufbau, die Ausdrucksweise, die Behandlung und Gewichtung wesentlicher Punkte sowie die Unterscheidung zwischen eigener und fremder Meinung
	- · Kenntnis von und kritischer Umgang mit relevanter, einschlägiger **Fachliteratur**
	- · schlüssige **Argumentationslinie**: Aufbau und Struktur der Argumentation auf Kohärenz prüfen, aussagekräftige Kapitelüberschriften finden
	- · **kritische Diskussion** von Problemen und Herausarbeiten der eigenen **Position**
	- · sinnvolle Formulierungen für **Übergänge** zwischen den einzelnen (Teil- )Kapiteln
- <span id="page-9-0"></span>- Der Haupttext umfasst folgende **Bestandteile**:

# **4.1 Vorwort**

- **(persönliche) Erklärungen** über die Arbeit
- üblich bei Masterarbeiten und Dissertationen
- Bemerkungen zur Entstehung der Arbeit (z.B. Hinweise auf besondere Schwierigkeiten)
- <span id="page-9-1"></span>- Dank für Hilfe und Anregungen

## **4.2 Abstract**

- Bei einem Abstract handelt es sich um ein kurzes und prägnantes **Resümee** des Inhalts der eigenen wissenschaftlichen Hausarbeit mit dem Ziel, dem Leser die Möglichkeit zu geben, den vorliegenden Text hinsichtlich seiner thematischen Verortung in der Forschungslandschaft sowie seiner wissenschaftlichen Relevanz einzuordnen
- Der (auch: das) Abstract wird in der jeweiligen studierten **romanischen Fremdsprache** (Französisch, Spanisch, Italienisch) verfasst und ist obligatorisch für alle wissenschaftlichen **Haupt- bzw. Masterseminararbeiten** sowie auch für **Abschlussarbeiten (z.B. BA-Arbeiten)**, die am Romanischen Seminar der Universität Mannheim verfasst werden
- Länge: 10-15 Zeilen
- Sprachwahl: sollte von der Sprache der Haus- oder Abschlussarbeit verschieden sein; Wahl sollte nach funktionalen Kriterien erfolgen (z.B. englischer Abstract, wenn ein Thema zum Spanischen bearbeitet wird)
- **Inhalt** und **Darstellung** des Abstracts:
	- · objektive und wertungsfreie Kurzdarstellung des Inhalts der Hausarbeit/Abschlussarbeit
	- · Thema und Fragestellung der Arbeit (keine Titelwiederholung)
	- · Hypothesen, theoretische Grundlagen, Modelle und Methoden/Vorgehensweise
	- **Ergebnisse**
	- · Schlussfolgerungen
	- · Verwendung von Fachbegriffen mit orientierender Funktion
	- · Vollständigkeit, Kürze, Präzision
	- · Stil, Orthographie, Grammatik prüfen!
- Im fremdsprachigen Essay sowie in Arbeiten in der Fremdsprache werden **lateinische Abkürzungen** verwendet (s. **[Kap. 7](#page-21-0)**)
- **Achtung**: Ein Abstract ersetzt nicht die Einleitung!
- **Bsp. Französisch** (Thema: Sprachwandel durch neue Medien? Bsp. französische Chats):

#### **Abstract**

Cette dissertation a pour objet un phénomène intéressant. Il s'agit du langage utilisé dans les nouveaux médias, particulièrement dans le « chat » français. Le but est de connaître l'influence de ce nouveau langage internet sur la langue standard. Nous étudierons dans une première partie les spécificités de la communication par la voie du « chat ». Cela donnera un premier éclairage sur la nécessité d'un langage modifié pour les nouveaux médias. Nous étudierons ensuite le système d'écriture français afin de mieux comprendre les possibilités qu'offre la langue française pour le langage du « chat ». La présentation des procédés linguistiques occupera la plus grande partie de cette étude. Cette dissertation conclut qu'il ne faut pas craindre un changement négatif de la langue. Les formes utilisées dans le chat ayant en effet généralement une fonction d'identité pour leurs utilisateurs.

- **Bsp. Italienisch** (G. Pellegrini: Personifikation des *berlusconismo* als alleinige Schuld?):

#### **Abstract**

In questa tesina il soggetto in questione è Giorgio Pellegrini, il protagonista corrotto del ro- manzo *Arrivederci amore, ciao* di Massimo Carlotto da cui è stata tratto l'omonimo film. Quando decide di fuggire in Sudamerica, Giorgio Pellegrini vuole cominciare una vita 'normale', lontana da ogni forma di criminalità. La strada verso questo nuovo modo di vivere risulta tuttavia più complicata di quello che aveva immaginato inizialmente. Il romanzo appartiene al genere romanzo criminale *hardboiled*. La storia presenta un microcosmo della società italiana del nord-est e funge da mezzo per criticare questa società e il suo sistema corrotto. L'obiettivo della tesina è dimostrare l'impotenza del protagonista di contrastare la corruzione della medesima usando la teoria dell'intermedialità tra il romanzo, il film omonimo e la canzone *Insieme a te non ci sto più* di Caterina Caselli. Con l'aiuto della teoria intermediale si chiarisce la funzione delle persone che circondano Giorgio, le quali

rappresentano i vari tipi di personalità individuabili nella società. Come emerge nella tesina, il colpevole non risulta Giorgio che si trasforma in una personificazione del *berlusconismo*, fenomeno tuttora presente nella società italiana.

- **Bsp. Spanisch** (Thema: Historische kontrastive Medientextologie):

#### **Abstract**

En la actualidad vivimos en una era digital donde la lingüística mediática cobra gran importancia a la vez que despierta en nuestra sociedad no solo el interés de científicos o especialistas en el tema, sino también el interés de consumidores particulares de tecnología en la vida diaria. El tema de estudio lingüístico que nos ocupa en nuestro trabajo es relativamente reciente y se centrará mas específicamente en el análisis contractual de los géneros textuales con relación a los factores mediáticos, culturales y diacrónicos. Asimismo, este trabajo está enfocado hacia los objetos, problemas y métodos desde una perspectiva diacrónica del área de studio. Consideramos este nuevo ámbito de estudios científicos de especial relevancia y, si bien existen algunas dificultades metódicas, podría llevarnos a conclusiones fundamentales. Por lo tanto, el objetivo de este trabajo se centrará en señalar la importancia, las dificultades y las oportunidades que nos brinda la lingüística mediática diacrónica y de proponer una dedicación más profunda a la misma.

#### <span id="page-11-0"></span>**4.3 Einleitung**

- **Vorstellung** des Themas und **Überblick** über die Arbeit
- Hinführung zum Gegenstand der Arbeit bzw. zum Thema (z.B. durch Zitate, durch einen Hinweis auf eine bestimmte Forschungsposition etc.)
- eindeutige Formulierung der Problemstellung und des Ziels der Arbeit
- Begründung des Untersuchungsinteresses: Relevanz der Fragestellung verdeutlichen
- evtl. Begründung der Gliederung, verwendeter Theorien und Begriffe
- evtl. Vorstellung der (nicht selbstverständlich erscheinenden) eigenen These(n)
- evtl. Benennen der methodischen Prinzipien
- Erläuterung der Vorgehensweise, d.h. der groben Gliederung der Arbeit (z.B.: "Zunächst soll ..., anschließend wird ... Im letzten Teil ...")
- evtl. schon eine Angabe zu einer hauptsächlich herangezogenen Forschungsarbeit  $(Z.B.$

.... in Anwendung vor allem der diskursanalytischen Methode, wie sie von Michel Foucault angeregt wurde ...")

<span id="page-11-1"></span>evtl. Ausblick auf das Ergebnis

## **4.4 Hauptteil**

- **Behandlung** des Themas aus der Perspektive der zuvor formulierten **Fragestellung**
- die Überschrift des Hauptteils bzw. die Überschriften der einzelnen Kapitel des Hauptteils sollten sich an den Inhalten orientieren; in keinem Fall sollte der Hauptteil mit der Überschrift "Hauptteil" versehen werden
- **"roter Faden" und schlüssige Darstellung:**
	- Bezug zur übergeordneten Fragestellung immer erkennbar!
	- · Analyse des Untersuchungsgegenstandes (z.B. eines literarischen Textes, eines Textkorpus, etc.)
	- · Gewichtung und Auswahl zentraler, relevanter Aspekte (allgemeine Aussagen vermeiden)
	- · nicht unmittelbar zum Thema gehörige Gedanken in die Fußnoten (s. **[Kap.](#page-13-0) [5.](#page-13-0)**)
	- · Argumente anführen: logische und sinnvolle Abfolge der Argumentationsschritte
	- · erkennbarer Zusammenhang zwischen den einzelnen Teilen der Arbeit bzw. zwischen den Argumentationsabschnitten (z.B. durch Überleitungen)
	- Unterscheidung zwischen gesicherten Erklärungen, weniger gesicherten Aussagen und provisorischen Hypothesen
	- · Positionen und Gegenpositionen deutlich machen; evtl. eigene Position schärfen
	- ggf. Vor- und Rückgriffe durch textinterne Verweise, z.B.: s. Kap. 2.3.1.

#### - **verständliche Aufbereitung:**

- · Klärung zentraler Begriffe (kurze Definitionen schärfen den Blick für die Beispiele!) unter Angabe der Quelle (s. auch **[Kap. 6.3.](#page-16-1)**)
- einheitliche und widerspruchsfreie Verwendung von zentralen Fachbegriffen (insbes. bei mehrdeutigen oder strittigen Begriffen)
- bei Aufteilung in einen (ersten) Definitions- bzw. Theorieteil und einen (zweiten) Analyseteil nicht unvermittelt neue Begriffe im zweiten Teil einführen; wenn dies doch sinnvoll erscheint, dann sofort den Begriff erläutern
- · Vermeidung von Redundanzen (inhaltlichen Wiederholungen)
- · präzise und prägnante Formulierungen
- ggf. Kurzzusammenfassungen am Kapitelende ("Zwischenfazit")
- · Anschaulichkeit kommt der Lektüre zugute (z.B. nachvollziehbare und aussagekräftige Bsp.)
- <span id="page-12-0"></span>- korrekter und wissenschaftlicher **Umgang mit Quellen** (s. **[Kap. 6.](#page-14-0)**):
	- · korrekte (wörtliche und sinngemäße) Zitierweise
	- systematische Quellenangaben

#### **4.5 Schlussteil**

#### ("Schluss"/"Zusammenfassung"/"Zusammenfassung und Ausblick")

- **Zusammenfassung** der wichtigsten Ergebnisse bzw. Erkenntnisse des Hauptteils
- keine neuen Erkenntnisse mehr vorstellen
- evtl. Ausblick auf weitere Analysemöglichkeiten oder Forschungsdesiderata, d.h. offene Fragen benennen oder Ergebnisse skizzenhaft auf einen weiteren Kontext beziehen
- in der Einleitung aufgeworfene Fragen oder Feststellungen wieder aufgreifen
- elegant ist, an dieser Stelle sofern vorhanden auf das Anfangszitat der Einleitung oder des ersten Kapitels zurückzukommen
- evtl. abschließende Bemerkungen und Ausblick (offene Fragen, weitere Desiderate, Kontexte)

# <span id="page-13-0"></span>**5 Fußnoten**

- **Anmerkungen** außerhalb des Haupttextes
- **Position der Hochzahl im Haupttext:**
	- · bei Bezug auf den gesamten Satz: am Ende des Satzes **unmittelbar nach dem Punkt**
	- · bei Bezug auf ein einzelnes Wort: **unmittelbar nach dem betreffenden Wort**
	- · Fußnoten **nicht** nach **Doppelpunkt** (zwei verschiedene Aufmerksamkeitssignale!)
- **Format des Fußnotentexts:**
	- · Times New Roman 10 Punkt oder Arial 9 Punkt
	- · 1-zeilig, Blocksatz, hängendes Absatzformat (zweite Zeile um ca. 0,4 cm eingerückt)
	- · Tabstopp nach der Hochzahl
	- · Abstand zwischen zwei Fußnoten: 3-Punkt
- mit **Großbuchstaben** beginnen und mit **Punkt** abschließen
- **Zitate** wie im fortlaufenden Text, **längere Zitate** aber nicht in eigenem Absatz (s. **[Kap.](#page-14-1) [6.1.\)](#page-14-1)**
- **Was in Fußnoten steht**:
	- · Begriffsdefinitionen (sofern nicht im Theorieteil erläutert)
	- · Hinweise auf vergleichbare Sekundärliteratur
	- kurze Angaben zu einer Diskussion in der Literatur, die nicht unmittelbar zum Thema des Haupttextes gehört
	- · kurze inhaltliche Ergänzungen zum Haupttext, soweit sie dem Verständnis dienen
	- · Sonderangaben zu zitierten Werken, z.B. vollständige bibliographische Angaben zu einem sekundär zitierten Text ("Werk eines Dritten", s. [Kap.](#page-14-0) **[6.](#page-14-0)**)

#### <span id="page-14-2"></span>- **Was in Fußnoten nicht stehen sollte:**

- · argumentative Weiterführungen des Themas und Exkurse (stehen im Haupttext!)
- · Abbildungen, Statistiken, Belegwörter oder Beispielsätze für eine im Haupttext entworfene These
- · Verweise auf andere Abschnitte der eigenen Arbeit (werden im Haupttext in Klammern mit vorangestelltem "s." angegeben)
- · vollständige bibliographische Angaben zu einem Werk, die genau so auch in der Bibliographie auftauchen

# <span id="page-14-0"></span>**6 Zitate und Quellenangaben**

- Direkte (wörtliche) oder indirekte (sinngemäße) **Wiedergabe** von fremdem (aus der Literatur übernommenem) Gedankengut
- Zitate müssen **ausnahmslos** durch **Quellenangaben** belegt werden; dies geschieht durch einen **bibliographischen Kurzverweis** in runden Klammern direkt im Anschluss an das Zitat (s. **[Kap. 6.2.](#page-16-0)**).
- Zitate sollten nicht einfach ungeachtet des allgemeinen Zusammenhangs präsentiert wer- den; vielmehr sollten Sie die zitierten **Textstellen analysieren**  und in den **Kontext** Ihres eigenen Textes einbetten, d.h. der eigene Text führt zu den eingefügten Zitaten hin und diese werden ggf. vor dem Hintergrund des eigenen Untersuchungsinteresses kommentiert bzw. erläutert.
- **Überleitende Worte** zum Zitat nicht vergessen! Ein Zitat muss begründet an der entsprechenden Stelle stehen.
- Wenn aus dem **Werk eines Dritten** zitiert wird, d.h. wenn Sie eine Stelle aus einem Text zitieren, in der ein Zitat (aus einem wiederum anderen Text) enthalten ist, muss dies wie in **[Kap. 6.5.](#page-17-1)** beschrieben kenntlich gemacht werden.
	- · es sollte jedoch grundsätzlich versucht werden, die Originalquelle anzugeben, d.h. das zu zitierende Werk selbst zu konsultieren
	- · es sollte möglichst vermieden werden, Zitate von Dritten zu übernehmen (nur im Ausnahmefall, wenn das Werk eines Dritten z.B. nicht beschaffbar ist!)

## <span id="page-14-1"></span>**6.1 Wörtliche Zitate**

- Wörtliche (direkte) Zitate müssen **zeichengenau wiedergegeben** und entsprechend **gekennzeichnet** werden
- **Kurzzitate** (weniger als 3 Zeilen) werden durch **deutsche Anführungszeichen**  (,") gekennzeichnet und in den **fortlaufenden Text** integriert.
- **Längere** Zitate bzw. Blockzitate (3 Zeilen oder mehr) werden **ohne Anführungszeichen** in einem **eigenen Absatz**, links und rechts je 1 cm eingerückt und 1-zeilig,

dargestellt. Längere Zitate werden **nicht kursiv gesetzt**. Vor und nach dem Zitat-Abschnitt ist eine **Leerzeile** (1-zeilig) einzufügen. Der Folgeabsatz ist nicht eingerückt. Blockzitate werden in eine kleinere Schriftgröße gesetzt (Times Roman 11, Arial 10).

- **(Rechtschreib-)Fehler** im Original werden durch **[sic!]** markiert
	- $\rightarrow$  *Sic* bedeutet "so lautet die Quelle" und ist der Hinweis darauf, dass ein Druckfehler oder eine falsche bzw. ungewöhnliche Formulierung im Original so vorgefunden wurde und nicht auf ein Versehen Ihrerseits zurückzuführen ist.
	- **nicht** für Erscheinungen **älterer Rechtschreibkonventionen**, weder im Deutschen (z.B. "daß"), noch in anderen Sprachen (z.B. "tems" in einem Text aus dem 18. Jhd. )
- Auslassungen und Ergänzungen: **Auslassungen** einzelner Textpassagen werden durch **drei Punkte in eckigen Klammern** markiert: **[…]**. Sinngemäße **Ergänzungen** werden in **eckigen Klammern** an die entsprechende Stelle im Zitat gesetzt. Auch die **Auslassung bzw. Ergänzung einzelner Buchstaben**, z.B. zur Anpassung der Deklination eines Wortes an die eigene Satzstruktur wird gekennzeichnet. Durch Auslassungen und Ergänzungen darf der Sinn der zitierten Textstelle nicht verändert werden!
	- **Bsp.:** "Chomskys Theorie [der Universalgrammatik] ist [...] nicht unumstritten"… "Chomskys Theorie<sup>[n]</sup> [sind] nicht unumstritten"...
- **Begriffshervorhebungen** (z.B. Unterstreichungen, Fett- oder Kursivdruck) des Originals werden beim direkten Zitat ebenfalls übernommen. **Fremde** wie **eigene Hervorhebungen** müssen als solche durch das Hinzufügen "Hervorhebung durch den Verfasser/die Verfasserin" der "Hervorhebung im Orig." **gekennzeichnet** werden.
	- **Bsp.**: "Die Theorie der **Lernersprache** steht hierbei im Zentrum des Interesses" (Linquist 1990: 123; Hervorhebung durch die Verfasserin). bzw. "Die Theorie der **Lernersprache** steht hierbei im Zentrum des

Interesses" (Linquist 1990: 123; Hervorhebung im Orig.).

- Direkte Zitate in der englischen oder einer studierten romanischen Sprache können ohne Übersetzung übernommen werden; solche in anderen Fremdsprachen sollten übersetzt werden. Eigene Übersetzungen müssen durch das Hinzufügen von "Übersetzung durch den Verfasser/die Verfasserin" als solche kenntlich gemacht werden

> **Bsp.:** "Zentral ist hierbei die Theorie der Lernersprache" (Linquist 1991: 1; Übersetzung durch den Verfasser).

- **Interpunktion** bei direkten Zitaten: der Satzpunkt wird grundsätzlich nach den Anführungszeichen bzw. nach der Quellenangabe gesetzt.
- Im **Originaltext vorhandene Anführungszeichen** werden beim direkten Zitieren unter- schiedslos in einfache Anführungszeichen umgewandelt.

## <span id="page-16-0"></span>**6.2 Sinngemäße Zitate**

- Bei sinngemäßen (indirekten) Zitaten werden **keine Anführungszeichen**  gesetzt, da keine direkte Wiedergabe des Wortlauts erfolgt.
- Der Quellenangabe wird die Abkürzung "vgl." (, vergleiche') vorangestellt.

**Bsp.**: Text (**vgl.** Nachname Erscheinungsjahr: Seitenzahl).

- **Interpunktion** bei indirekten Zitaten: der Satzpunkt wird grundsätzlich am Satzende nach der Quellenangabe gesetzt (s. vorangehendes Beispiel).
- Bei sinngemäßen Zitaten können auch Wendungen wie "laut Coseriu", "nach John Lyons", "Peirce zufolge", "so die Auffassung Müllers" etc. verwendet werden.

**Bsp.:** Laut Coseriu (1988: 285) können sprachliche Ressourcen in diatopische, diastratische und diaphasische Varietäten unterteilt werden.

## <span id="page-16-1"></span>**6.3 Allg. Hinweise zu Quellenangaben**

- Die Herkunft aller übernommenen Gedanken muss durch Quellenangaben eindeutig kenntlich gemacht werden, d.h. alle verwendeten Quellen müssen im fortlaufenden Text korrekt zitiert und in der Bibliographie korrekt angegeben werden
	- · alle im Text angeführten Publikationen müssen in der Bibliographie aufgenommen werden
	- · es reicht nicht, verwendete Literatur lediglich in der Bibliographie anzugeben; viel- mehr muss im eigenen Text direkt Bezug darauf genommen werden

→ **die Bibliographie enthält ergo ausschließlich Texte die Sie selbst gelesen UND im Text verwendet haben**

- Als Quellen gelten **alle verwendeten Hilfsmittel** (Literatur, Datenbankquellen und Internetquellen), deren Gedankengut wörtlich oder sinngemäß in den Text eingegangen ist!
- **Beispiele** für (wissenschaftliche) Quellen:
	- · Primärliteratur (Literatur als Untersuchungsgegenstand): Romane, Dramen, Filme, Hörbücher etc., aber auch z.B. Erstveröffentlichungen wissenschaftlicher Arbeiten oder Textkorpora
	- Fachliteratur (Forschungsliteratur bzw. Literatur über Primärliteratur)
	- · Paratexte: Vorworte, Nachworte etc.
	- · eigene Übersetzungen oder Übertragungen von fremdsprachigen Quellentexten
	- · Graphiken, Bilder, Tabellen etc.
- · Datenbankquellen
- · Internetquellen
- **Ausnahmen:**
	- · reine **Sprachwörterbücher**, die lediglich zum eigenen **Verständnis fremdsprachiger Texte** herangezogen werden, aber **nicht zur Erstellung des Arbeitstextes** beitragen
	- · allgemeines **Faktenwissen**
	- · **Inhaltsangaben** zu Romanen, Dramen, etc.
- <span id="page-17-0"></span>**6.4 Plagiat**
- **Fehlende Kennzeichnung von wörtlich oder sinngemäß übernommenem Gedanken- gut durch Quellenangaben macht die betroffene Textpassage Ihrer wissenschaftlichen Arbeit zum Plagiat!**
- <span id="page-17-3"></span>- Ein Plagiat liegt dann vor, wenn wissenschaftliche Erkenntnisse, Hypothesen, Ideen oder Formulierungen Anderer als die eigenen ausgegeben werden. Eine unbefugte Verwertung unter Anmaßung der Autorschaft besteht dann, wenn die Übernahme ohne Quellenangabe (bibliographische Angabe) erfolgt. Dies bedeutet einen Verstoß gegen das Urhebergesetz und kann im Extremfall eine Schadensersatzklage nach sich ziehen. Dies gilt unabhängig davon, ob Sie die Quellenangaben "nur vergessen" haben oder wissentliche Hausarbeiten aus dem Internet oder aus anderer Quelle kopieren (auch das Internet ist kein rechtsfreier Raum!).
- **An der Universität werden Plagiate grundsätzlich als Betrugsversuch gewertet**. Für das Aufspüren von Plagiaten wird an der Universität Mannheim "Antiplagiatssoftware" eingesetzt. Studierende, denen ein solcher Betrugsversuch nachgewiesen wird, verlieren den Anspruch auf den Erwerb eines Leistungsnachweises ("Schein") in dem betreffenden Seminar und erhalten einen Eintrag auf ihrer Karte. Bei wiederholten Betrugsversuchen behält sich das Romanische Seminar weitergehende Maßnahmen vor.

#### <span id="page-17-1"></span>**6.5 Quellenangaben im Fließtext**

- <span id="page-17-2"></span>- Die **Verwendung aller in der Bibliographie angegebenen Titel** muss an den entsprechenden Stellen im Fließtext durch **Quellenangaben (bibliographische Kurzverweise)** kenntlich gemacht werden!
- Jede **Aussage**, die auf fremdem Gedankengut basiert, ist durch eine Quellenangabe zu belegen (s. **[Kap. 6.3.](#page-16-1)** und **[Kap. 6.4.](#page-17-0)**).
- Jede **Quellenangabe im Fließtext** verweist immer auf einen Titeleintrag in der **Bibliographie** (Übereinstimmung überprüfen!). Einzige Ausnahme: Quellenangabe zum Werk eines dritten Autors (s. nachfolgender Punkt)

- Zitiert man aus dem Text eines aus dem **Werk eines Dritten**, so wird dies durch "zit. n." markiert.

**Bsp.**: "Zitat" (Coseriu 1968: 34, zit. n. Dietrich/Geckeler 1995: 83).<sup>1</sup>

<sup>1</sup> Coseriu, Eugenio (1968): *Titel*. Verlagsort: Verlag.

- Das Werk des ursprünglich zitierten Autors (Coseriu 1968: 34), d.h. nicht das vorliegende Werk, ist in einer **Fußnote** (und nicht in der Bibliographie) anzugeben. Nur das vorliegende Werk, dem das Zitat entnommen wurde (Dietrich/Geckeler 1995: 83), muss in die Bibliographie aufgenommen werden. Ein Zitat sollte nur dann aus einem dritten Werk zitiert werden, wenn der zitierte Originaltext sehr schwer zu beschaffen ist.
- **Achtung:** Die Quellenangabe muss der entsprechenden Aussage immer **eindeutig zuordenbar** sein, d.h. pauschale Mehrfachangaben sind nicht zulässig. Hinweise auf vergleich- bare oder weiterführende Sekundärliteratur erfolgen in einer **Fußnote** (s. **[Kap.](#page-13-0) 5**).
- Die Quellenangabe im Fließtext erfolgt in Form eines **bibliographischen Kurzverweises**
	- (s. auch **[Anhang](#page-8-2)**):
		- · **allgemeine Form**: (Nachname des Autors Jahreszahl der Publikation: Seitenzahl)

**Bsp.:** für ein direktes Zitat: "Direktes Zitat" (Coseriu 1988: 283). **Bsp.:** für ein indirektes Zitat: Indirektes Zitat **(vgl. Coseriu 1988:283)**.

→ **mehrere Autoren** eines Werkes werden mit **Schrägstrich(en)** aufgelistet

**Bsp.:** (Gabriel/Meisenburg 2007: 34)

 bei Werken von **drei oder mehr Autoren** erfolgt die Kurzangabe durch Nennung des ersten Autors mit Zusatz "et al." (lat. *et alii*: , und andere')

**Bsp.:** (vgl. Pöckl et al. 2003: 12)

 bei mehreren Artikeln des **gleichen Autors aus demselben Jahr** erfolgt eine Kennzeichnung mit Kleinbuchstaben (entsprechend auch in der Bibliographie; s. auch **[Kap. 3.5](#page-8-1)**)

**Bsp.:** (Coseriu 1988a: 283)

→ bei zweiseitigen (zusammenhängenden) Textstellen werden "f." (= "und eine folgende Seite"), bei **längeren (zusammenhängenden!) Textstellen**  wird der genaue Seitenumfang angegeben

**Bsp.:** (Velásquez 2005: 23f.) bzw. (Velásquez 2005: 23-30)

→ Wird eine Publikation **unmittelbar nachfolgend erneut** zitiert, so tritt anstelle des Titels ..ebd." (..ebenda"). Dies steht für alle Angaben der vorausgehenden Literaturangabe, die nicht erneut zitiert werden:

**Bsp.** für selbes Werk, selbe Seite(n): vgl. ebd. **Bsp.** für selbes Werk, andere Seite(n): ebd.: 300-313. **Bsp.** für selbes Werk, anderer Band, andere Seite(n): ebd.: Bd. 2, 189f.

- Wird **unmittelbar nachfolgend** eine andere Publikation **desselben Autors**  zitiert, so tritt an die Stelle des Namens "ders." ("derselbe") bzw. "dies." ("dieselbe"). Dies gilt auch, wenn eine der zitierten Publikationen zusammen mit einem anderen Verfasser erstellt wurde oder der Autor zugleich Herausgeber ist.
- → **Achtung**: Der Verweis mit "ebd.", "ders." etc. darf ausschließlich eine **unmittelbar vorangegangene Literaturangabe** wieder aufnehmen, d.h. muss direkt an diese anschließen (Übereinstimmung überprüfen!). In jedem **neuen Kapitel** sollte die Quelle wieder vollständig angegeben werden.
- **Position im Text**: unmittelbar vor oder nach der zitierten Passage, grundsätzlich **vor** dem satzabschließenden Punkt

**Bsp**.: Nach Maier (2008: 31) gilt dies heute als nachgewiesen. **Bsp**.: dies gilt heute als nachgewiesen (vgl. Maier 2008: 31). Bsp.: Laut Luhmann (1978: 45) ist Liebe "kein Gefühl, sondern ein Kommunikationscode".

**Bsp**. Blockzitat:

Zitat Zitat (Schneider 1978: 6).

- **Internet-Quellen**: Angaben erfolgen i.d.R. **nach dem Vorbild von Printpublikationen**. Wie leicht oder schwer die erforderlichen Angaben zu ermitteln sind, hängt dabei von der Art (und auch Seriosität!) der jeweiligen Quellen ab (Publikationsformen im Internet und entsprechende Formen der Internet-Quellenangaben s. **[Anhang](#page-8-2)**).
- Zitate aus den **eigenen Materialien** (verwendete Korpora o.ä., die im Anhang beiliegen) sind entsprechend zu kennzeichnen, um das Auffinden zu erleichtern. Beispielsätze können z.B. durchnummeriert, Zitate aus Gesprächstranskripten (mit Zeilenangabe) kursiv gesetzt werden.

#### <span id="page-20-1"></span><span id="page-20-0"></span>**6.6 Quellenangaben in der Bibliographie**

#### - **Absatzformat der Bibliographie**:

- · ohne Aufzählungszeichen
- · 1-zeilig
- · Abstand zwischen Absätzen: 6-Punkt
- **Blocksatz**
- Hängender Einzug
- **alphabetische Reihenfolge** (nach den Nachnamen der jeweils zuerst genannten Autoren bzw. bei Lexika nach dem Titel)
- Bibliographische Einträge erfolgen grundsätzlich mit **vollständigen Angaben** (keine Kurztitel!)
- **Angaben** und **Textformat**: nach Publikationsform (s. auch **[Anhang](#page-8-2)**)
	- $\rightarrow$  alle Autoren aufführen und nicht "et al." verwenden
	- → Auflistung **mehrerer Autoren** eines Werks durch einen oder mehrere **Schrägstrich(e)**
	- bei mehreren Artikeln des **gleichen Autors aus demselben Jahr**  Kennzeichnung mit **Kleinbuchstaben** (bitte chronologisch aufsteigend sortieren)

 Auflistung **mehrerer Verlagsorte** durch einen oder mehrere **Schrägstrich(e)**

 bei gleicher Identität von Autor und Herausgeber Angabe des Herausgebers mit **Ders.** (s. **[Kap. 6.5.\)](#page-17-2)**

- **keine separaten Unterverzeichnisse** je nach Quellenart, z.B. keine Aufteilung in Papier-/ papieräquivalente Publikationen und Internetquellen

# <span id="page-21-1"></span><span id="page-21-0"></span>**7 Arbeiten in den Fremdsprachen**

## **7.1 Abkürzungen in fremdsprachigen Arbeiten (inkl. Abstract)**

Für fremdsprachige Abstracts (s. **[Kap. 4.2](#page-9-1)**) und Arbeiten in der Fremdsprache (v.a. BA4) gelten sprachen- und abteilungsübergreifend nachfolgende **lateinische Abkürzungen**. Diese Abkürzungen sollen auch für Angaben im Literaturverzeichnis verwendet werden.

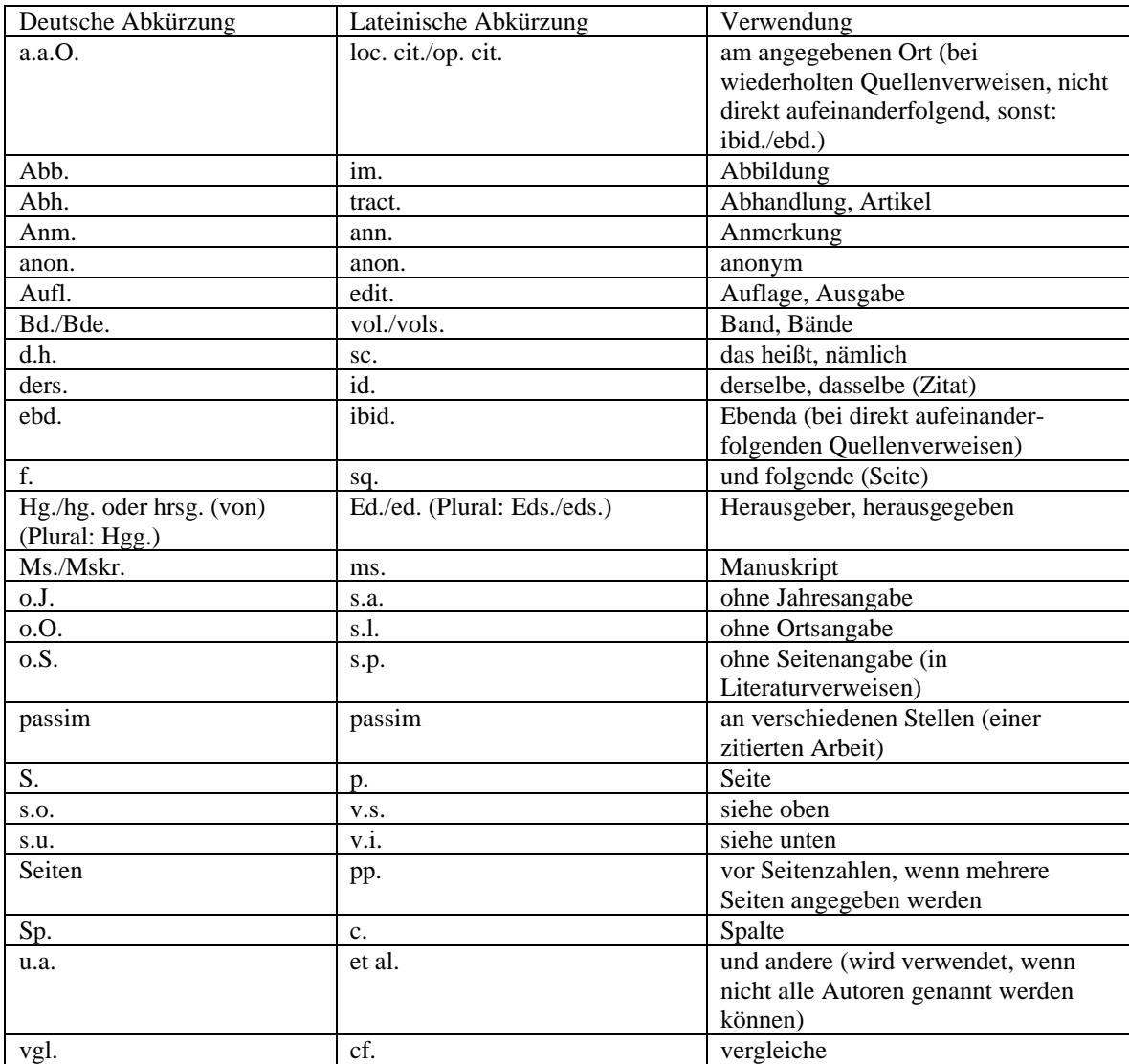

# <span id="page-21-2"></span>**7.2 Gendergerechte Sprache in fremdsprachigen Arbeiten**

<span id="page-21-3"></span>- Zur Umsetzung gendergerechter Sprache in den romanischen Sprachen soll auf den folgenden Genderleitfaden des Romanischen Seminars zurückgegriffen werden: [https://www.phil.uni](https://www.phil.uni-mannheim.de/romanistik/studium/wissenschaftliches-arbeiten/)[mannheim.de/romanistik/studium/wissenschaftliches-arbeiten/](https://www.phil.uni-mannheim.de/romanistik/studium/wissenschaftliches-arbeiten/)

# **8 Erklärung**

Aufgrund sich häufender Betrugsversuche ist ab sofort nicht nur bei **Examens**-, sondern auch bei **Seminararbeiten** die nachfolgende Erklärung als letzte Seite beizulegen. Die Erklärung sollte mit Nummerierung, d.h. als eigenständiges Kapitel und mit Seitenzahl, in das Inhaltsverzeichnis aufgenommen werden.

Bitte beachten Sie in diesem Zusammenhang auch die Ausführungen in **[Kap. 6.4.](#page-17-0)** !

#### **Erklärung**

Ich versichere, dass ich die vorliegende Seminar-(Zulassungs-, Bachelor- etc.)arbeit ohne Hilfe Dritter und ohne Benutzung anderer als der angegebenen Quellen und Hilfsmittel geschrieben habe. Außerdem versichere ich, dass ich die aus den benutzten Quellen wörtlich oder inhaltlich übernommenen Stellen an den entsprechenden Stellen innerhalb der Arbeit als solche gekennzeichnet habe. Diese Arbeit oder Teile daraus wurden meines Wissens noch nie als Leistungsnachweis eingereicht. [Für Examensarbeiten: Diese Arbeit oder Teile daraus wurden meines Wissens noch keiner Prüfungsbehörde vorgelegt.] Ich bin damit einverstanden, dass meine Arbeit zum Zwecke eines Plagiatsabgleichs in elektronischer Form gesendet und gespeichert werden kann. Mir ist bekannt, dass von der Korrektur der Arbeit abgesehen werden kann, wenn die Erklärung nicht erteilt wird.

<span id="page-22-0"></span>

,

[Ort] [Datum] [Unterschrift]

#### <span id="page-23-0"></span>**9 Literaturtipps**

#### 9.1 Weiterführende Literatur zum Thema "Wissenschaftliche **Arbeitstechniken"**

- s. auch:<https://www.bib.uni-mannheim.de/medien/fachliche-recherche/romanistik/>
- Bänsch, Axel/Alewell, Dorothea (2013): *Wissenschaftliches Arbeiten.* München: Oldenbourg.
- Eco, Umberto/Schick, Walter (142020 [1988]): *Wie man eine wissenschaftliche Abschlußarbeit schreibt. Doktor-, Diplom- und Magisterarbeit in den Geistesund Sozialwissenschaften*. Stuttgart: UTB GmbH.
- Esselborn-Krumbiegel, Helga (<sup>5</sup>2017 [2002]): *Von der Idee zum Text. Eine Anleitung zum wissenschaftlichen Schreiben*. Paderborn: Schöningh.
- Esselborn-Krumbiegel, Helga (<sup>6</sup>2020 [2010]): *Richtig wissenschaftlich schreiben. Wissen- schaftssprache in Regeln und Übungen*. Paderborn: Schöningh.
- Franck, Norbert (<sup>4</sup>2019 [2004]): *Handbuch wissenschaftliches Arbeiten*. Frankfurt: Fischer.
- Franke, Fabian/Klein, Annette/Schüller-Zwierlein, Andre (2010): *[Schlüsselkompetenzen: Literatur recherchieren in Bibliotheken und Internet](https://primo.bib.uni-mannheim.de/primo-explore/fulldisplay?docid=TN_cdi_askewsholts_vlebooks_9783476003508&context=PC&vid=MAN_UB&lang=de_DE&search_scope=MAN_GESAMT&adaptor=primo_central_multiple_fe&tab=man_all&query=any%2Ccontains%2Cwissenschaftliches%20arbeiten%20internet&offset=0)*. Stuttgart u.a: Metzler.
- Gabriel, Klaus/Ide, Katja/Osthus, Dietmar/Polzin-Haumann, Claudia (2000): *Romanistik im Internet. Eine praktische Einführung in die Nutzung der neuen Medien im Rahmen der romanistischen Linguistik*. Bonn: Romanistischer Verlag (*Bibliographica et fundamenta romanica*; 4).
- Gerstenberg, Annette (<sup>2</sup>2013 [2009]): Arbeitstechniken für Romanisten. Eine *Anleitung für den Bereich Linguistik.* Berlin/Boston: Walter de Gruyter.
- Gerstmann, Meike/Rehder, Stephan A./Wagner, Dieter/Madani, Roya (2021): *Wissenschaftliches Arbeiten.* Stuttgart: Kohlhammer Verlag.
- Heesen, Bernd (<sup>3</sup>2014): *Wissenschaftliches Arbeiten: Methodenwissen für das Bachelor-, Master- und Promotionsstudium.* Berlin/Heidelberg: Springer.
- Hollender, Ulrike (2012): *Erfolgreich recherchieren. Romanistik*. Berlin/Boston: Walter de Gruyter.
- Karmasin, Matthias/Ribing, Rainer  $(^82014)$ 2014 [1999]): *Die Gestaltung wissenschaftlicher Arbei- ten. Ein Leitfaden für Haus- und Seminararbeiten, Magisterarbeiten, Diplomarbeiten und Dissertationen*. Wien: Facultas WUV.
- Kruse, Otto (122007 [1993]): *Keine Angst vor dem leeren Blatt. Ohne Schreibblockaden durchs Studium*. Frankfurt/New York: Campus Verlag.
- Lustig, Wolf/Tiedemann, Paul (2000): *Internet für Romanisten. Eine praxisorientierte Einführung*. Darmstadt: Wissenschaftliche Buchgesellschaft.
- Meiler, Matthias (2021): "Wissenschaftliches Twittern. Linguistische

Bestandsaufnahme und method(olog)ische Auslotung, insbesondere mit Fokus auf Konferenztweets". In: *Linguistik Online* 106,1, S. 87–113. https://doi.org/10.13092/lo.106.7511 (17.01.22)

- Metzeltin, Michael (2012): "Diskurs Text Sprache. Eine methodenorientierte Einführung in die Sprachwissenschaft für Romanistinnen und Romanisten. In: *Zeitschrift für romanische Philologie* 128,4, S. 649-653.
- Oehlrich, Marcus (2019): *Wissenschaftliches Arbeiten und Schreiben: Schritt für Schritt zur Bachelor- und Master-Thesis in den Wirtschaftswissenschaften.*  Berlin/ Heidelberg: Springer.
- Preißner, Andreas (2012): *Wissenschaftliches Arbeiten: Internet nutzen, Text erstellen, Überblick behalten*. München: Oldenbourg.
- Rettig, Heike (2017): *Wissenschaftliche Arbeiten schreiben*. Stuttgart: JB Metzler.
- Rothstein, Björn/Stark, Linda (2016): *Wissenschaftliches Arbeiten für Linguisten.*  Tübingen: Narr Francke Attempto (*Narr Studienbücher*).
- Sandberg, Berit (2016): *Wissenschaftliches Arbeiten von Abbildung bis Zitat: Lehr und Übungsbuch für Bachelor, Master und Promotion*. Berlin/München/Boston: Walter de Gruyter GmbH.
- Stephany, Ursula/Froitzheim, Claudia (2009): *Arbeitstechniken Sprachwissenschaft. Vorbereitung und Erstellung einer sprachwissenschaftlichen Arbeit*. . München/Paderborn: Fink.
- Theisen, Manuel René/Theisen, Martin (2021): *Wissenschaftliches Arbeiten: Erfolgreich bei Bachelor- und Masterarbeit*. München: Franz Vahlen.
- Voss, Rödiger (<sup>7</sup>2020 [2010]): *Wissenschaftliches Arbeiten … leicht verständlich!*. Stuttgart: Lucius & Lucius.

#### <span id="page-24-0"></span>9.2 Weiterführende Literatur zum Thema "Selbstmanagement im **Studium"**

Bensberg, Gabriele/Messner, Jürgen (<sup>2</sup>2013 [2011]): *Survivalguide Bachelor. Leistungsdruck, Prüfungsangst, Stress u. Co? Erfolgreich mit Lerntechniken, Prüfungstipps. So überlebst du das Studium!*. Berlin/Heidelberg: Springer.

Chirico, Rosaria/Selders, Beate (Hrsg.) (2010): *Bachelor statt Burnout. Entspannt studieren.*

*Wie geht das?*. Göttingen: Vandenhoeck & Ruprecht.

- Donald, Sydney G./Kneale, Pauline E. (2001): *Study Skills for Language Students. A Practi- cal Guide*. London: Arnold.
- Franck, Norbert (<sup>9</sup>2009 [1998]): *Fit fürs Studium: Erfolgreich reden, lesen, schreiben*. Mün- chen: DTV.
- Heister, Werner (<sup>2</sup>2009 [2007]): *Studieren mit Erfolg. Effizientes Lernen und Selbstmanagement in Bachelor-, Master- und Diplomstudiengängen*. Stuttgart: Schäffer-Poeschel.
- Koeder, Kurt-Wolfgang (<sup>5</sup> 2012 [1990]): *Studienmethodik. Selbstmanagement für*

*Studienan- fänger*. München: Vahlen.

Rost, Friedrich (<sup>8</sup> 2018 [1997]): *Lern- und Arbeitstechniken für das Studium*. Wiesbaden: Springer VS.

#### **In diesem Dokument zitierte Literatur:**

<span id="page-25-0"></span>Gabriel, Christoph/Meisenburg, Trudel (<sup>4</sup>2021 [2007]): *Romanische Sprachwissenschaft*. Paderborn: Fink.

# <span id="page-26-0"></span>**10 Anhang**

# **10.1 Deckblattvorlagen**

#### - **Für Hausarbeiten**

Die folgende Deckblattvorlage ist für alle am Romanischen Seminar verfassten Hausarbeiten zu verwenden. Bitte achten Sie auf die Vollständigkeit der Angaben (s. auch **[Kap. 3.1.](#page-6-1)**).

**Hausarbeiten, auf denen wichtige Angaben nicht aufgeführt sind, können vom Studienbüro nicht angenommen werden!**

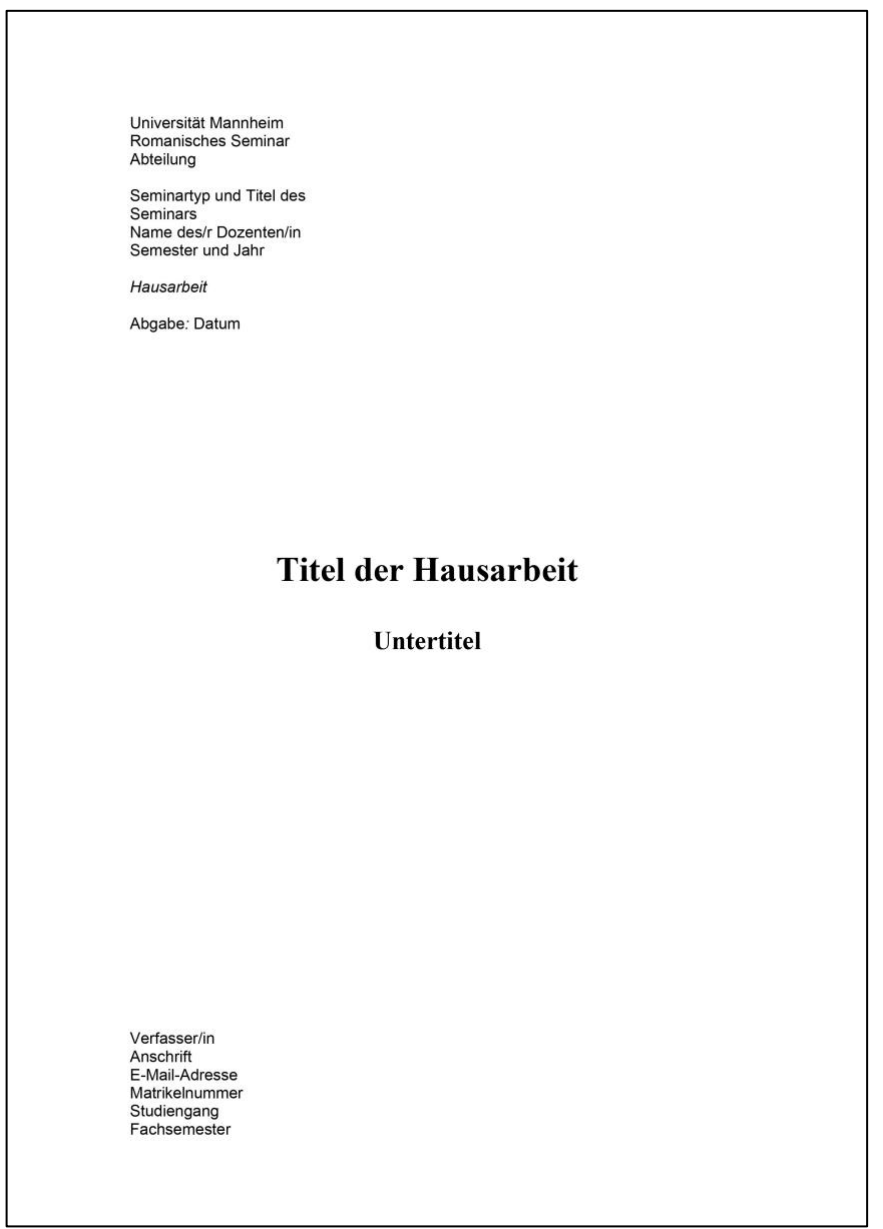

#### - **Für Abschlussarbeiten**

Die folgende Deckblattvorlage ist für alle am Romanischen Seminar verfassten Abschlussarbeiten zu verwenden. Bitte achten Sie auf die Vollständigkeit der Angaben (s. auch **[Kap. 3.1.](#page-6-1)**).

**Abschlussarbeiten, auf denen wichtige Angaben nicht aufgeführt sind, können vom Studienbüro nicht angenommen werden!**

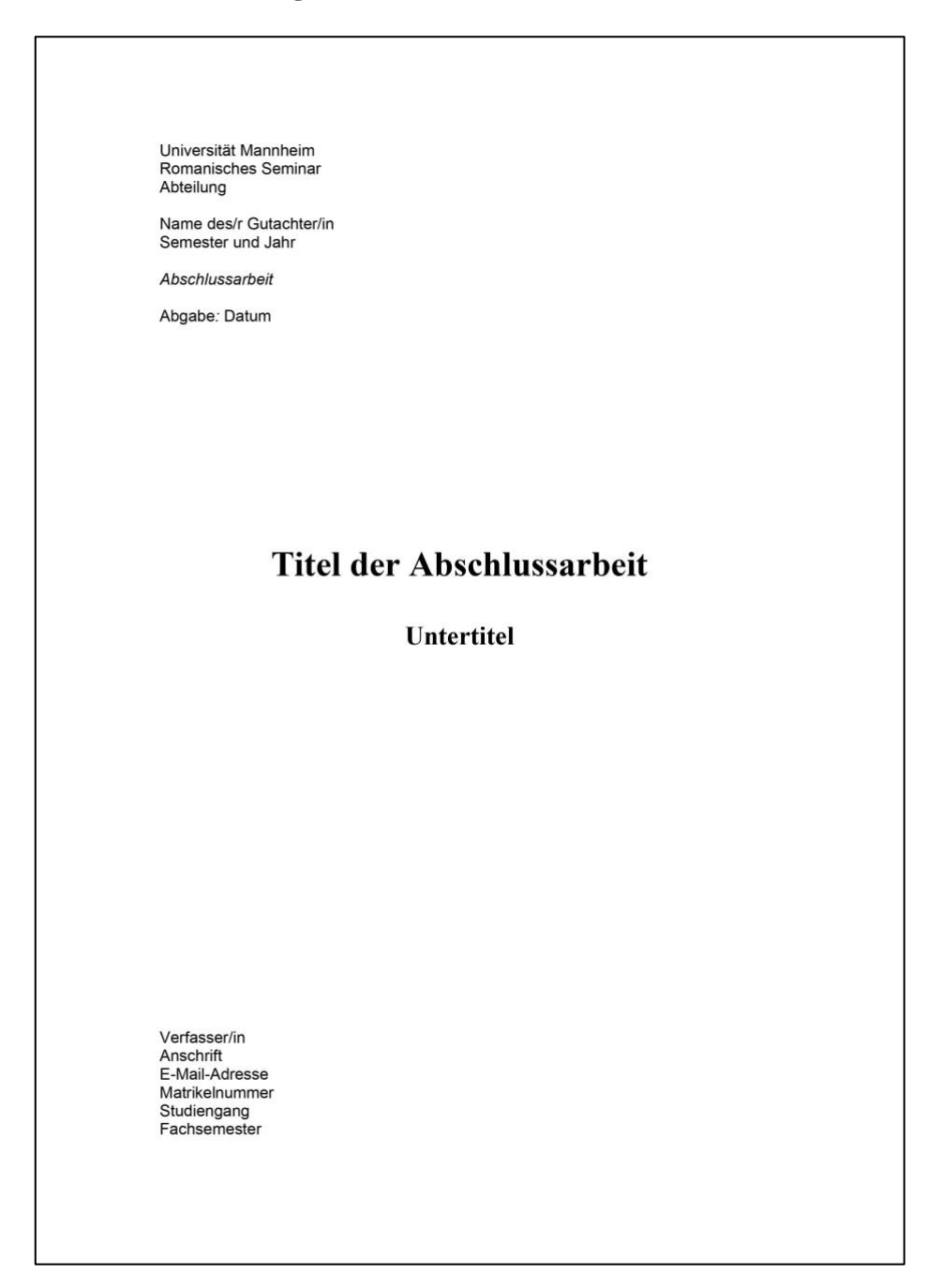

## - **Für Essays und Thesenpapiere**

Die folgende Deckblattvorlage ist für alle am Romanischen Seminar verfassten Essays bzw. gehaltenen Referate zu verwenden. Bitte achten Sie auf die Vollständigkeit der Angaben (s. auch **[Kap. 3.1.](#page-6-1)**).

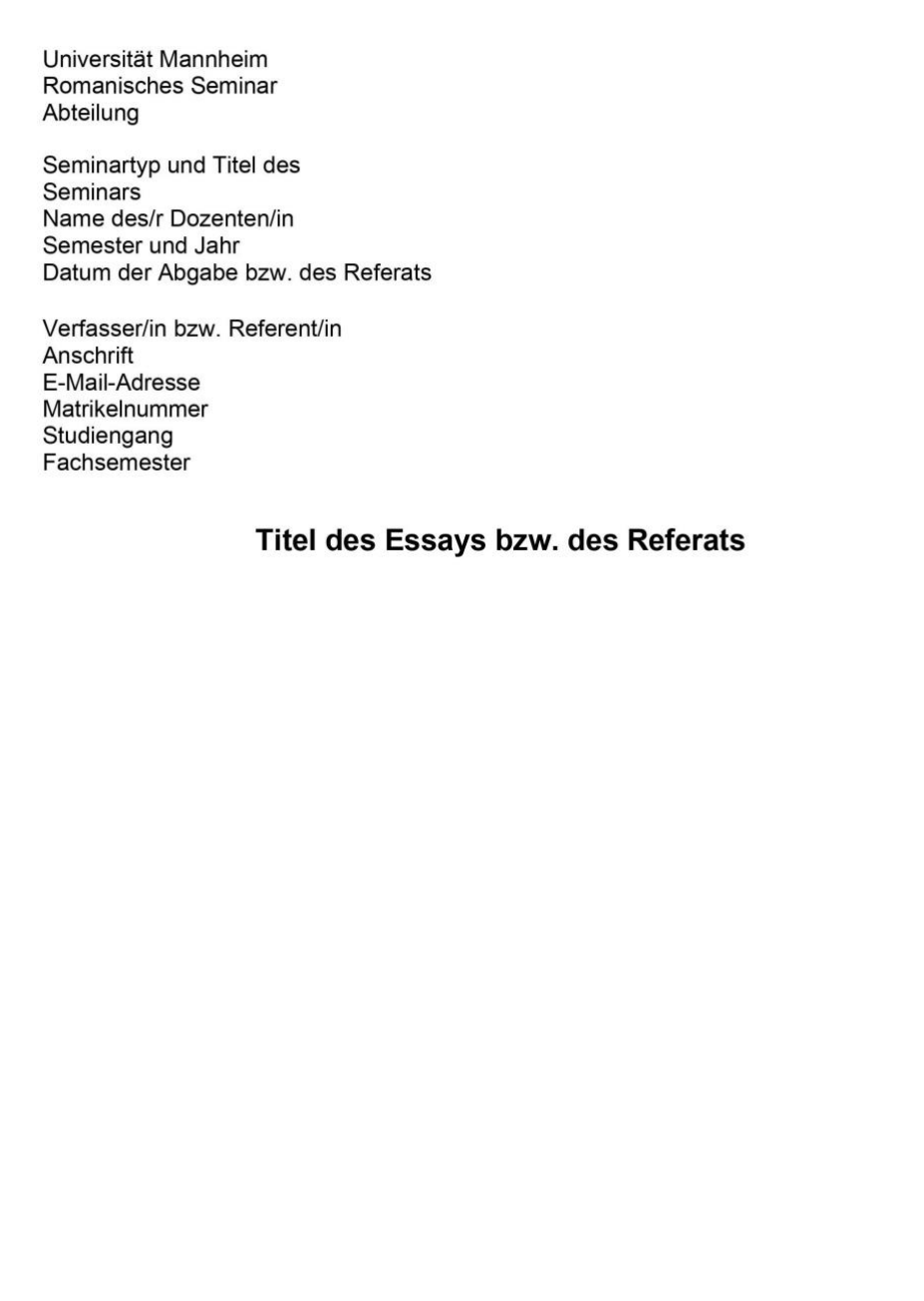

# **10.2 Übersicht: Quellenangaben nach Textform**

#### **(bitte genau auf die Interpunktion achten!)**

<span id="page-29-1"></span><span id="page-29-0"></span>Hinweis: Die verschiedenen Publikationsarten werden in der nachfolgenden Tabelle nur aus didaktischen Gründen getrennt gelistet. Im konkreten Literaturverzeichnis soll kein getrenntes Verzeichnis erstellt werden (**[s. Kap. 3.5](#page-8-5)**).

# **Quellenangaben für wissenschaftliche Texte**

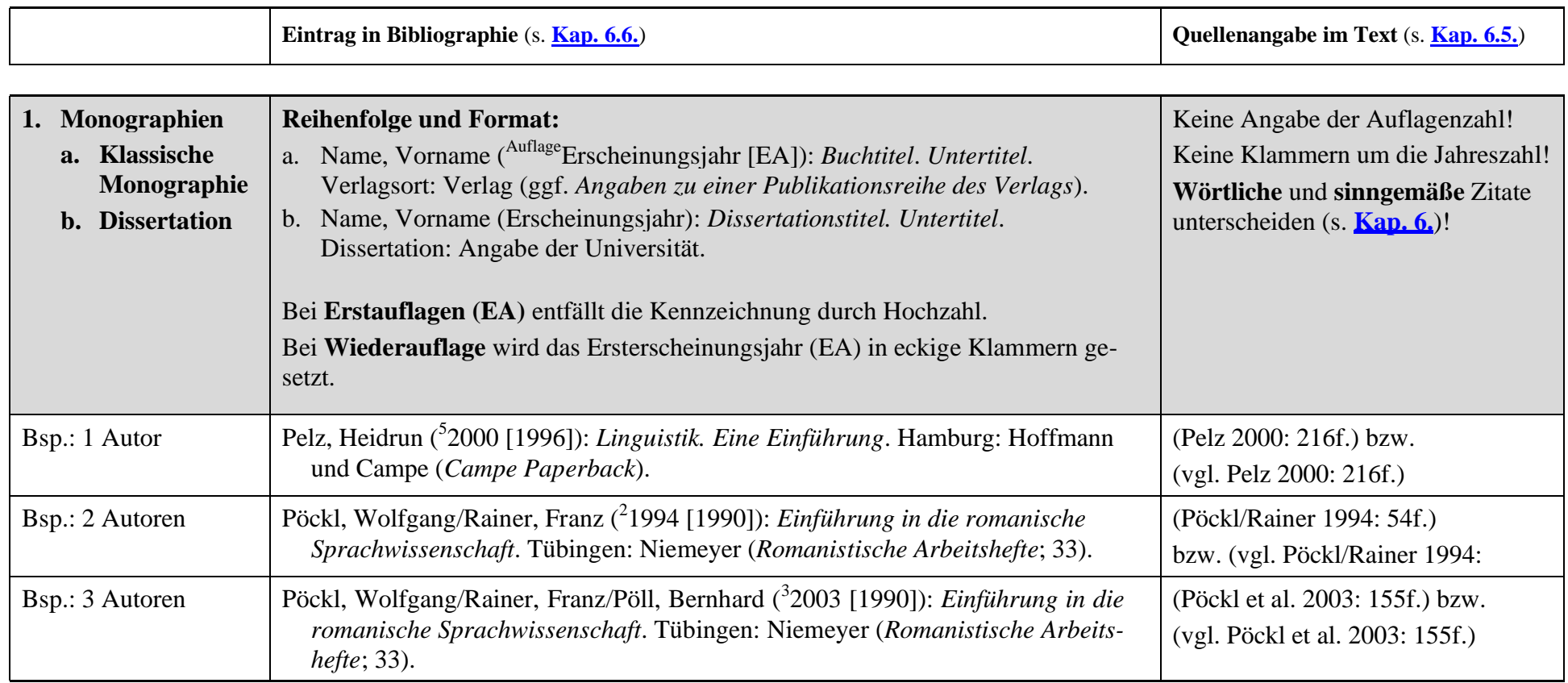

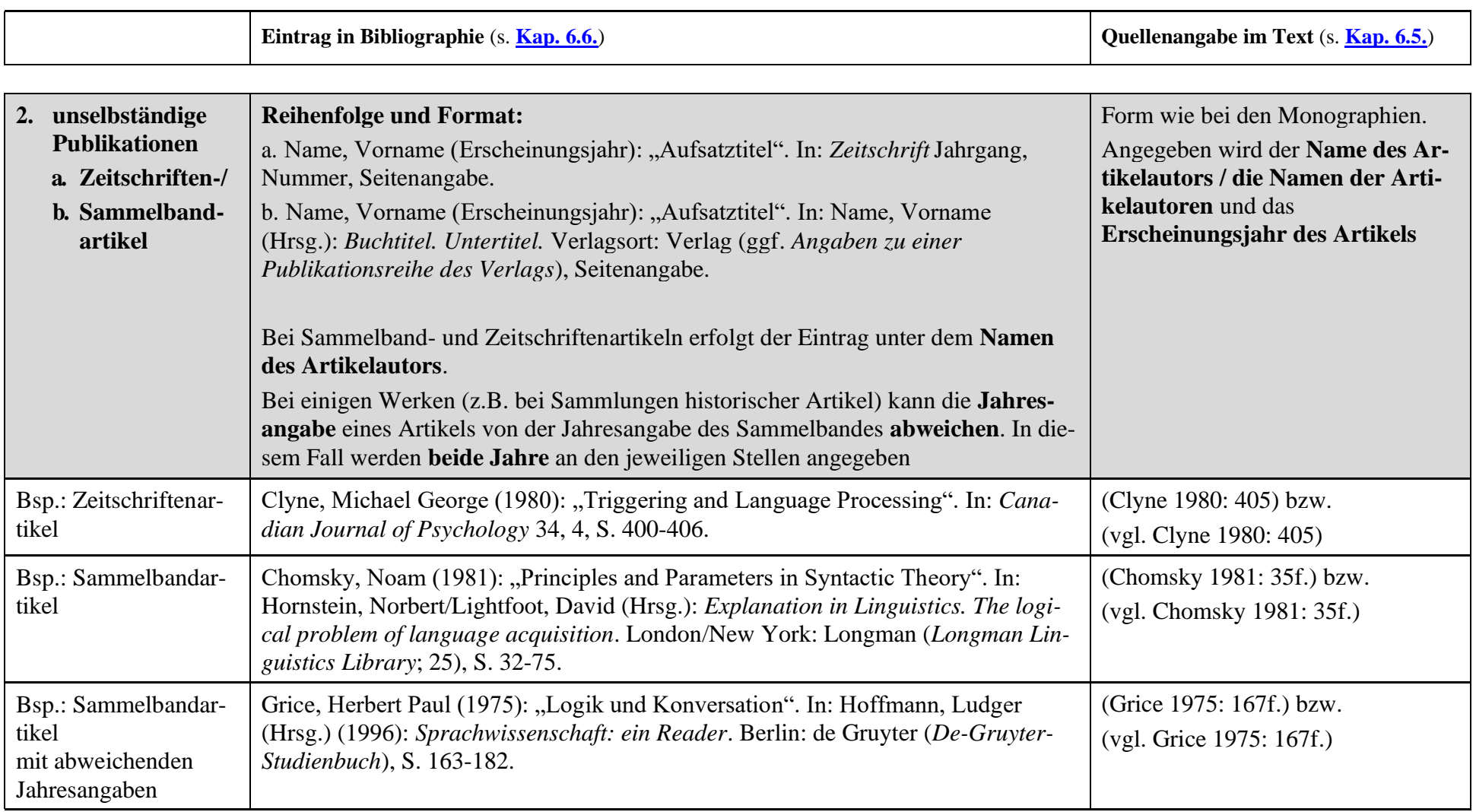

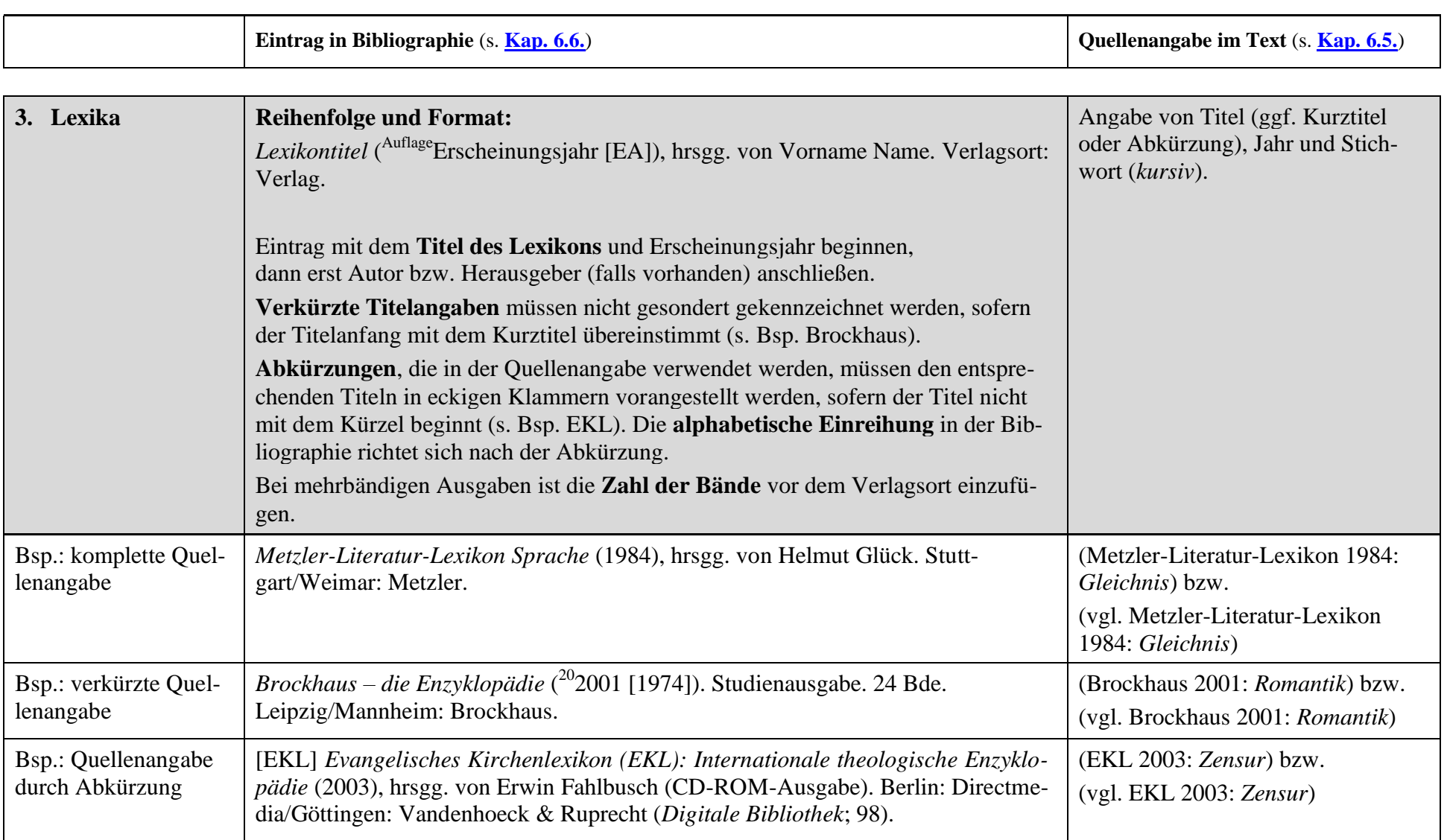

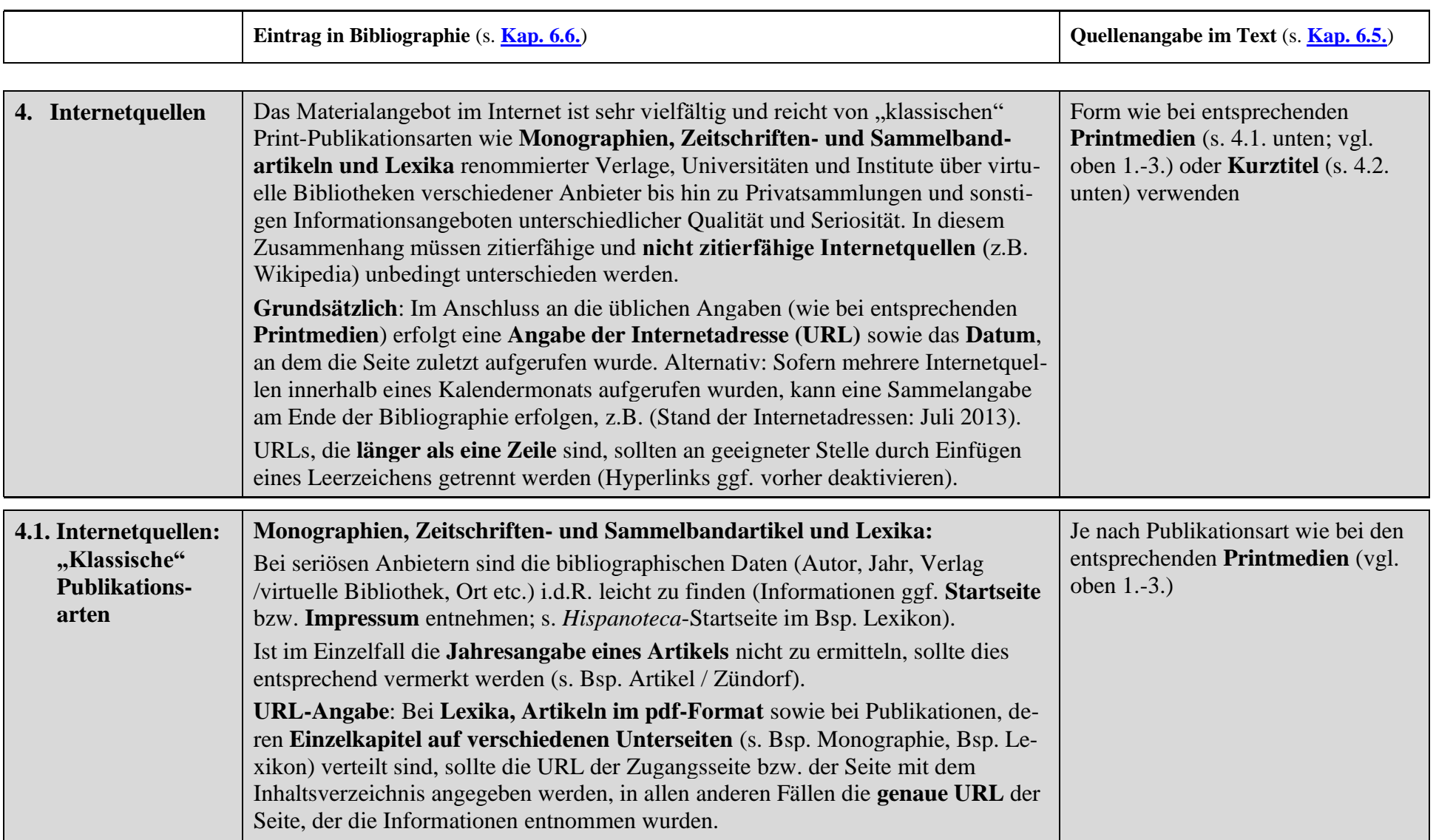

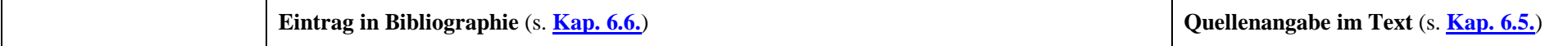

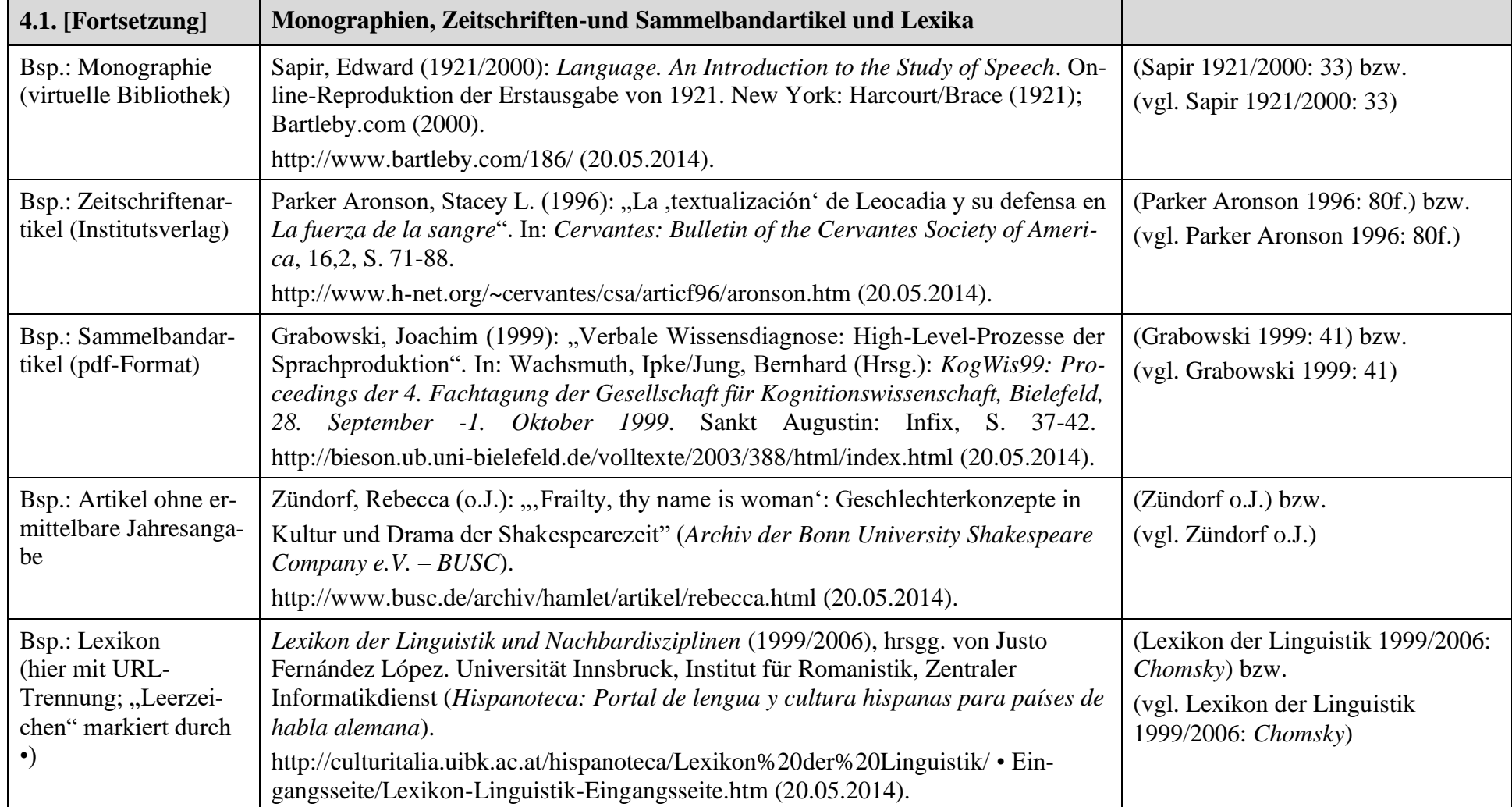

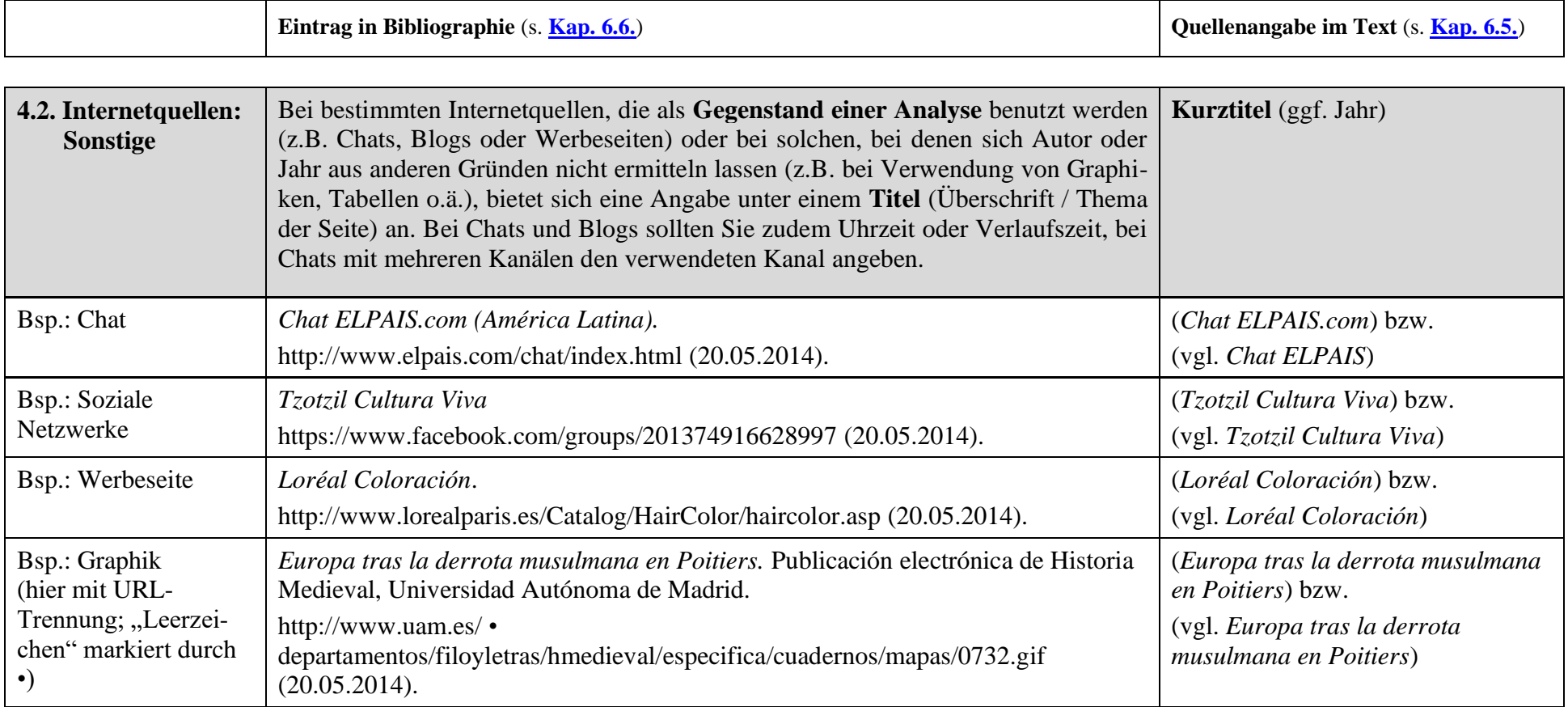